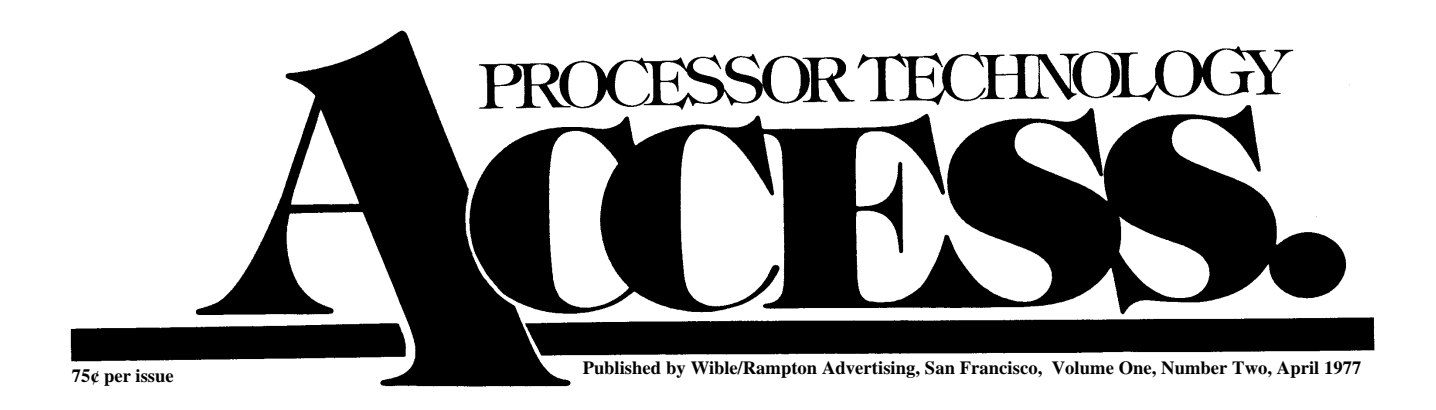

# A Letter from the Editor

*"Everyone should believe in something. I believe I'll have another drink." — Steele's Plagiarism of Somebody's Philosophy*

**Welcome to issue #2 of ACCESS. I hope the first one was able to provide you with something useful, after waiting so patiently for delivery. Wasn't entirely our fault this time, honest; we now know from personal experience that mailing services have their gremlins too. Anyway, issue #2 is now here and filled with goodies we hope you can use on your pet project.**

**One thing issue #2 isn't filled with is feedback from you. No way it could be, since it went to press before most of you ever got your hands on #2. We really do want to facilitate an exchange of ideas, comments, gripes, what have you, so please get those cards and letters into us. Are you more interested in hardware stuff than software stuff? Vice versa? What bugs bug you? What do you do with your Sol anyway? Got any hot tips on interfacing with exotic equipment? Just want to sound off about something? Or maybe even say something nice about us? We definitely want issue #3 to have more of you in it, instead of just us talking to the walls.**

**Speaking of us, you'll be reading this just about the time of the 1st West Coast Computer Faire. Come give us some feedback in person; we'll be there along with all the competition, and we'll have some good stuff to show you. You might even get to see me if you look closely; I'm the one wearing the red suspenders. For those of you who can't make it to San Francisco, we'll have a report in ACCESS #3.**

**Got to sign off now and fix that Sol PCB that just came in for warranty repair. Probably sabotage — whoever heard of a SOL not working?)**

**Aram Attarian II**

### **Subscription Information**

**ACCESS is published every six weeks. If you like what you see, we hope you'll send us \$4.00 for a year's subscription so we can keep the info coming. Write to us at Processor Technology, 6200 Hollis Street, Emeryville, CA 94608.**

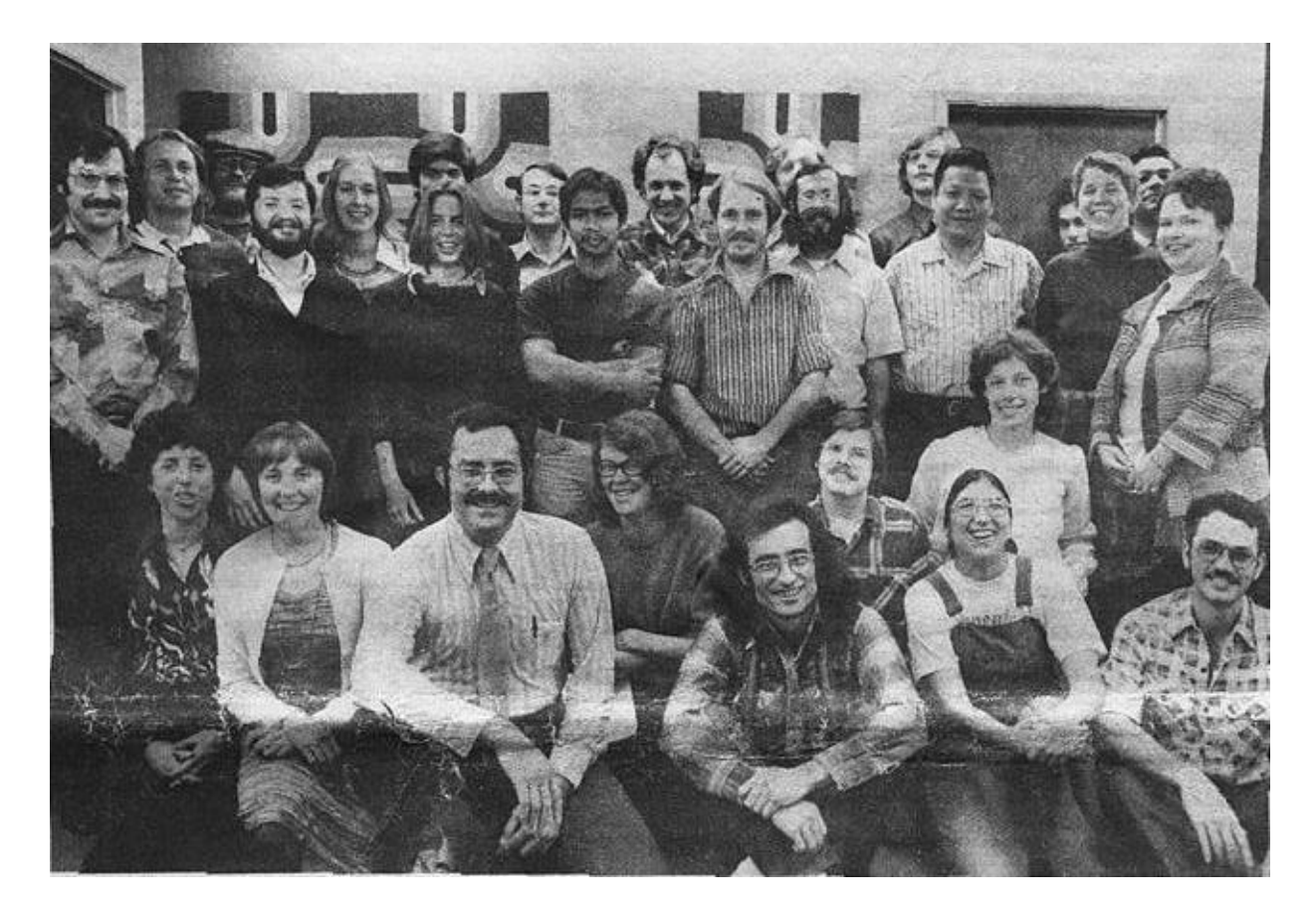

#### **Inside Emeryville!**

### **One to One Communication**

*We're going to make this column a regular feature, under the peerless direction o f our Customer Service Manager, the world renowned Ralph I. Palsson (applause). He'll keep you informed on what's happening in the world of availability, delivery dates, and other such precious tidbits, and do his best to keep the lines of communication open. Good luck, Ralph. (A.A. II, Editor)*

A Customer Service Department has only one reason for its existence: to fix the responsibility on someone for keeping the communication lines open, so the company doesn't become just another faceless entity, vaguely malevolent to your attempts to pursue the love and lore of computing. The someone's me, Ralph Palsson; I'm here to welcome your telephone and letter inquiries and provide you with immediate, personal service. Whether it be pre-sales information, placing an order, finding the nearest Processor Technology dealer, checking on the availability of existing or forthcoming products-we'll do our best to help.

Are you interested in more information about a product than you could glean from the catalog description? How about the VDM-1 kit you ordered way back when and still haven't received? Even the best of us make occasional errors, and letting us know about your problems is the first step towards their solution. Letters are now being sent regularly to advise you, our customers, of anticipated production and delivery schedules. PTC dealers are being kept informed too, so you can call them for on-going status reports. We're trying continually to expand and improve the Customer Service Department with the aim of giving even more efficient, reliable service. Some of the ways we're doing it:

*Teletroubleshooting*. Having a problem with a PTC kit? Is your Sol-20 displaying 0's and 9's and nothing else? Need technical advice on interfacing? One of our applications engineers is available

daily for phone consultation and technical assistance. Call (415) 652-8080 between 9:30 am and noon or 1:30 and 4:00 pm Pacific Time. Technically oriented software questions should go to our new division, Software Technology, at (415) 349-8080. (That's right, 8080!)

When you make a technical call about a malfunctioning kit, it helps if you take time to think out your questions first, maybe make a few notes. It's also a good idea to have your kit manual handy, and if possible, the recalcitrant piece of equipment. All calls are taken on a first come, first serve basis, so if you do have to hold for a few minutes, please be assured that you're not running up your bill for the benefit of someone who called in later. If you do run into a wait, you can also ask us to call you back collect. We will.

Again, let us remind you that if you purchased your PTC product through a dealer, try him/her first. They're all authorized to service the equipment they sell, precisely because they can give you more personalized, faster service than anyone can by mail or phone.

*Need a defective part replaced?* Again, the best way to handle this is through your dealer. If he's out of stock, or if you purchased directly from us, send us the defective part for replacement. Similarly, if you're missing a part from a kit, call your dealer or write to us, giving as complete a description as you can of what's missing.

*Finally.* We are always interested in improving our one-to-one communication, and we're open to your comments, criticisms, and suggestions. Please feel free to contact us if we can be of service in any way.

### **Error, Error, Does Not Compute**

Errors do appear from time to time in all high class publications. ACCESS is no exception — our score for the first issue was three unfortunate oversights.

1. The instructions for wiring the 3P+S for a keyboard interface (page 3). At Step 5, we told you to connect pin 7 to a point on  $3P+\overline{S}$  leading to J2 pin 12. Pin 12 is a ground point, and you don't really want to do that. Pin 7 should be connected to a point on the 3P+S leading to IC 14 pin 13.

2. The article on interfacing PT 4KRA memory boards with the Motorola M6800 (page 2). It's all right as far as it goes, but we neglected to give proper credit to the contributor. Our apologies and thanks to J. W. Schook, P O. Box 185, Rocky Point, N.Y.

3. Last, but not least, those ever-present gremlins managed to alter our mailing address to 6800 Hollis St. Now, that's really adding insult to injury. Our correct address is 6200 Hollis St., Emeryville, CA 94608.

### **Introducing Software Technology Corporation**

We've pulled a protozoan trip and split in two: Software Technology Corp. is a separate new company formed to take over software development from Processor Technology. The idea is to give you more and better software support by not scattering our energies about, randomly.

Software Technology is three people with an impressively vast reservoir of experience in operating systems, time sharing, real time systems, compilers, interpreters, simulators, business systems, and software development. Did we leave anything out? During this transitional period, they'll be maintaining, supporting and producing all the current PTC software, plus developing some of their own. Later (not too much later), they'll be coming out with lots of good stuff designed to get the most out of Sol.

You should have your first chance to see the caliber of Software Technology developments at the Computer Faire in San Francisco. But we're not going to tell you what, because one fundamental policy of *Software Technology* is *not* to announce anything that isn't ready. Nobody likes a tease.

Meanwhile, Software is in business and even has a phone. If you have any problems with Processor Technology software you're using now, you can call their 24-hour phone line. When nobody's there, there's an answering machine to take your message, and they *will* get back to you promptly. The

number is (415) 349-8080. You're also welcome to write your questions: PO. Box 5260, San Mateo, CA 94402.

For the time being, orders, questions about delivery and of course hardware questions should still be directed to Processor Technology. (See One to One Communication)

Read on for your first example of Software Technology software.

## **Announcing the SOL USERS GROUP!**

The Sol Users Group was recently organized by members of the Homebrew Computer Club in Palo Alto; SUG is not affiliated in any way with Processor Tech-Technology. The purposes of SUG are to exchange software and other applications, and to create standards. If plenty of interest is shown, a Sol Newsletter will be published and sent to members.

*If you own or have ordered a Sol, send your name, address, phone number and ideas to:*

Bill Burns 4190 Maybell Way Palo Alto, CA 94306 (Please don't call.)

### **Attention, CONSOL Users**

All Processor Technology software has recently been modified in a very important way that encourages standardization. If you've been looking forward to having some Sol software for your CONSOL Proms, you'll have to let us reprogram for you. There's *no charge*. Just mail your CONSOL Proms, suitably packaged, to Processor Technology; we'll take care of the rest. Turn-around time is about 2 weeks, dependent on the vagaries of the U. S. Postal Service, natch.

If you're planning to upgrade to SOLOS anyway, don't worry about it.

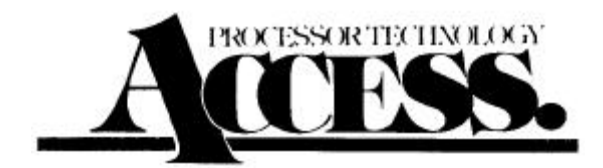

**Editor: Aram Attarian II Publisher: Wible/Rampton Advertising, 727 15th Avenue, San Francisco, CA 94118 ACCESS is published approximately every six weeks. Subscription rate: \$4 per year, from Processor Technology Corp., 6200 Hollis St.,**

**Emeryville, CA 94608.**

**ACCESS Copyright © April 1977 by Processor Technology Corp. All Rights Reserved. Material in this publication may not be reproduced in any form without permission from Processor Technology Corp.**

*Clarkes third law: Any sufficiently advanced technology is indistinguishable from magic.*

# **Double Your Pleasure, Double Your Fun, Or, How to Use Both Parallel Ports on the 3P+S**

 You can take maximum advantage of the 3P+S's versatility by making a simple modification that gives you simultaneous access to both parallel ports. Then you'll be able to use one port for a keyboard input, the other for paper tape input/output. The serial port is available for an RS232 or TTY, with status and control available at Port 0 for Processor Technology software compatibility.

The change procedure is as follows:

- 1. Cut the existing trace from IC 22 pin 3 to IC 20 pin 13; at IC 22 pin 3
- 2. Cut the existing trace from IC 23 pin 12 to IC 21 pins 1 and 2; at IC 23 pin 12
- 3. Run a jumper from IC 23 pin 12 to IC 20 pin 13
- 4. Run a jumper from IC 22 pin 3 to IC 21 pins 1 and 2
- 5. Select area "B" option; jumper from left to right

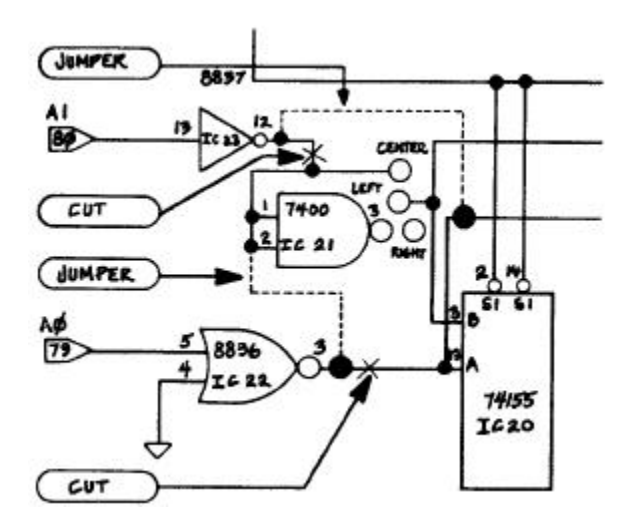

Assuming that area "A" board address options "00" have been selected, the ports will now be set up as follows:

Port  $0 =$  Channel C. Control and status

Port  $1 =$  Channel A.\* Parallel data (keyboard)

Port  $2 =$  Channel D. UART (RS232 or TTY)

Port  $3$  = Channel B.\* Parallel data (paper tape reader)

\*The strobe latches for the parallel ports remain with their respective channels.

*Changing the data available status.* The 3P+S interface is laid out to respond to a negative strobe input pulse low active status (i.e., FA, FB). For compatibility with Processor software, you'll want to select a high active data available status. Run a jumper from the !Q output of the respective strobe latch (i.e., AKA, AKB) to the correct status bit input in area "G." In the above configuration, the amounts to jumpering keyboard data available IC 15 pin 7 to area "G" point C6.

### **CUTE, CUTEST, CUTER**

Below is the complete source listing for the control and monitor programs for the CUTS board. This program, CUTER, was made available with the CUTS module in the form of a cassette selling for \$11.

The CUTER cassette contains object code along with a relocating loader for loading the program in any 256-byte boundary of available RAM. A new version of BASIC-5 for use with CUTER and SOLOS is also on the cassette, followed by the complete source code of CUTER. Not a bad deal for \$11.

So why buy the cassette now that we're giving you the listing? It's not that we're mercenary, but consider: if you want to use PTC's software packages on cassettes; then CUTER is going to be a tremendous asset in loading those tapes, right? Right-otherwise you could spend 3 or 4 hours toggling it in from the front panel of your  $A#\$% \&R$  or I(\*@ I.

#### **And now, the VDM-½! Or, Modifying Your VDM-1 for 32-character Display**

We're pleased to announce that unceasing technical progress has now made possible a reduction in the number of characters per line of the VDM-1 display from 64 to 32! Seriously, the modification is quite handy if you want to work with large type display, or feed RF modulated signals to a TV antenna input.

The hardware modifications are shown in the schematic drawing below. One word of caution: since we're tying the low-order address bit to ground, only character locations with bit 0 equal to 0 (i.e., even-numbered addresses), will be displayed. So if you use the modified VDM with unmodified software, you'll end up with only alternate characters on the screen and a rather cryptic message!

In the next issue of ACCESS, we'll have some spiffy software routines to use with the "VDM-½." Meanwhile, you can probably come up with some of your own. (Drop us a line if you run across anything interesting.) Just remember that a left shift of a 64-character address will give you the 32-character address, providing that you shift in a 0 to bit 0. Good luck!

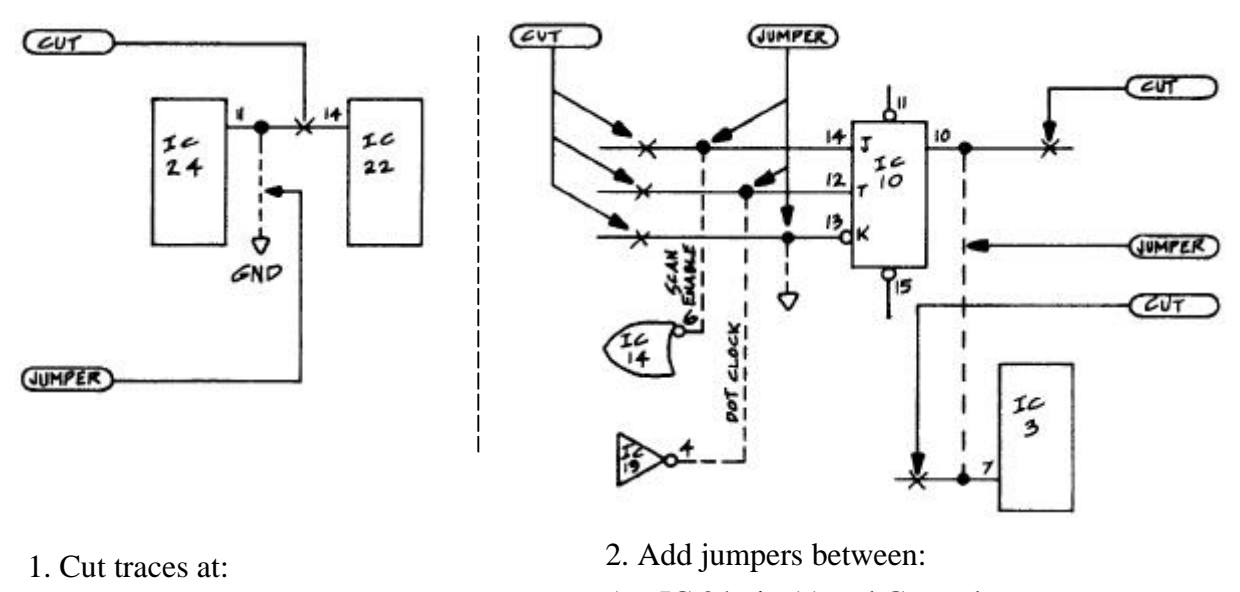

A—pin 10 IC 10 D—pin 14 IC 10 B—pin 12 IC 10 E—pin 7 IX 3 C—pin 13 IC 10 F—pin 14 IC 22

- A—IC 24 pin 11 and Ground
- B—IC 10 pin 10 and IC 3 pin 7
- C—IC 10 pin 12 and IC 19 pin 4 D—IC 10 pin 13 and Ground
- E—IC 10 pin 14 and IC 14 pin 6

#### **FLASH - VDM Access Flicker Eliminated, Part 2**

In the last issue, we gave you a hardware modification to take care of the flicker produced whenever the VDM memory is being accessed. We also promised to explore the implications a bit further this time. So here's a subroutine for the VDM driver program that implements the modification via software.

One thing to remember: if reads *from* the screen memory are needed by the driver, they have to be synchronized by a subroutine similar to this. This one only takes care of flickerless access *to* the memory.

Next issue, we'll continue the flicker saga by providing a version of the Processor PATTERN program which contains this routine for flickerless display.

```
1000 * THIS ROUTINE MOVES A CHAR. IN REGISTER B
1005 * TO VDM DISPLAY MEMORY
1010 *
1015 ***** ASSUMPTIONS:
1020 * 1025 * 1.THE CALLER HAS SET UP A STACK
1030 *
1035 * 2. REGISTER PAIR H&L CONTAIN THE 1040 * VDM DISPLAY MEMORY ADDRESS
            VDM DISPLAY MEMORY ADDRESS
1045 *
1050 * 3. THE ROUTINE IS RUNNING IN MEMORY<br>1055 * WITH NO (0) WAIT STATES.
            WITH NO (0) WAIT STATES.
1060 *
1065 *
1070 *
1075 *
1080 START PUSH B<br>1085 MVI C.
          MVI C, 2 SYNC BIT MASK (BIT 1)
1090 *
1095 * CATCH FALLING EDGE OF SYNC
1100 *
1115 HILP IN 0C8H VDM STATUS PORT
1110 ANA C ONLY BIT 1 REMAINS
1115 JZ HILP UNTIL SYNC IS HI
1120 *<br>1125 *1125 * SYNC IS HI. NOW WAIT<br>1130 * TILL IT IS LOW
        TILL IT IS LOW
1135 *<br>1140 LOLP IN
1140 LOLP IN 0C8H VDM STATUS PORT 1145 ANA C ONLY BIT 1 REMA
1145 ANA C ONLY BIT 1 REMAINS<br>1150 JNZ LOLP
            1150 JNZ LOLP
1155 *
1160 * DISPLAY SWEEP IS NOW AT LEFT MARGIN
1165 * 11701170 CALL WAIT SO SWEEP CAN MOVE TO<br>1175 *
                             RIGHT MARGIN
1180 *
1185 * NOW THAT SWEEP IS OFF THE SCREEN:
1190 * 1195MOV M, B ACCESS DISPLAY MEMORY
1200 *
1205 *<br>1210
            POP B GIVE IT BACK
1215 RET
1220 *
1225 * THIS ROUTINE DELAYS FOR JUST ENOUGH TIME 1230 * TO ALLOW THE SWEEP TO CROSS THE SCREEN
        TO ALLOW THE SWEEP TO CROSS THE SCREEN
1235 * *** ALTER IT WITH CARE ***
1240 *
1245 WAIT NOP<br>1250 PUSH
1250 PUSH H
1255 POP H
1260 PUSH H<br>1265 POP H
1265 POP H<br>1270 RET
           RET
```
*Cann's Axiom: When all else fails, read the instructions.*

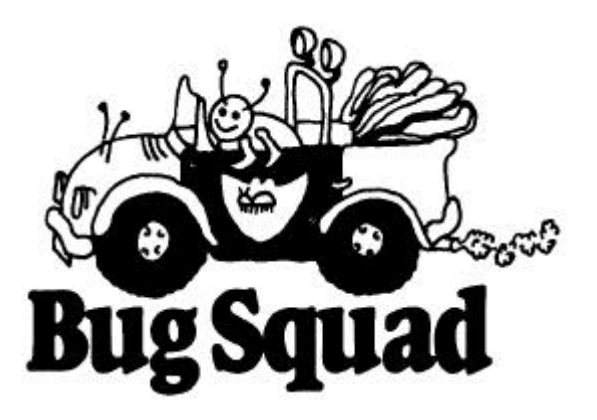

This issue's Bug Squad focuses on the Sol PC board Revision D, the one you have. All the fixes described are aimed at worst case conditions, so hopefully you've never encountered the problems. But we do recommend making the changes now to forestall future headaches that might crop up if you use demanding peripherals such as discs. All the modifications described will be incorporated in the forthcoming Revision E board, so in the future we'll be designing on the assumption that all boards in the field have these fixes.

Now, you may wonder where we get the gall to

blurt out that our product is not the ultimate in all respects. Quite simply, we have too much experience in product design to let ourselves get away with the attitude that goes, "We're perfect. Something must be wrong with you:" So things can be better, and here's how.

#### **1. Clock Width Fix**

**The bug: Currently the width of the phase 1 (**φ**1) clock pulse is 70 nanoseconds. If you want to bring it into spec with existing 8080 chips, you should increase it to 140 nanoseconds. (8080A or 9080A are OK at 70 nsec.)**

The squasher: On the top (component) side of the board, cut the trace between jumpers D and E of (U90 and U91) of the clock generator. On the bottom (solder) side of the board, connect the jumper from pin E to the feedthrough which leads to pin 5 of U91.

#### **2. Phantom Glitch Fix**

**The bug: Occasionally a Sol will power up with three "phantom" cycles instead of the necessary four, causing a "crash: These are the cycles which use the "four phase wonder" software in the monitor.**

The squasher: Connect a jumper on the solder side of the board as shown in Figure B. It goes from pin 4 of U76 to the feedthrough immediately below pin 1 of U76.

#### **3. Ground Noise Fix**

#### **The bug: The paths from the bus drivers to the bus ground are too long, producing occasional ground noise.**

The Squasher: Shorten them by connecting jumpers on the solder side of the board as shown in Figure B. They go from pin 8 of IC's U33, U50, U68, and U81 to the ground feedthrough leading to C<sub>45</sub>.

#### **4. Protect Fix**

#### **The bug: The protect line is floating, which allows noise pulses to set a memory board "protected" at the most inconvenient times.**

The squasher: Connect a jumper wire on the solder side as shown in Figure B. It goes from the ground terminal of C 11 to pin 70 of the 100-pin bus connector J11.

#### **5. DMA/Interrupt Unscramble**

**This fix has probably been included in your kit or preassembled board, but better check the connections just to make sure.**

#### **The bug: PINT (pin 73), PHOLD (pin 74), and PINTS (pin 26) got scrambled at an early stage in development and weren't noticed until too late.**

The squasher: On the component side of the board, cut the trace leading to pin 73 on J11; on the solder side, cut the trace leading to pin 1 of U45, and also the second trace to the right of U64. (Refer to Figure B). Now connect three jumpers: From pin 73 of J11 to pin 1 of U45. From pin 28 of J11 to the feedthrough indicated (the one that was isolated by the cut on the component side). From the feedthrough directly below pin 1 of U45 to the feedthrough to the right of pin 3 of U64.

#### **6 MWRITE Fix**

#### **The bug: If you want to operate with DMA devices which write into memory, such as discs, you; need to be able to generate the MWRITE pulse externally.**

The squasher: You accomplish this by connecting the signals which generate MWRITE directly to the bus. On the solder side of the board, cut the trace which leads to pin 7 of U93. Now connect a jumper from the trace which has been isolated, to the feedthrough leading to pin 9 of U94. Now, still on the solder side, locate the feedthrough immediately below pin 1 of U92 and break the trace leading to it; do NOT break the trace leading to pin 1 of U92. Connect a jumper from that feedthrough to pin 13 of U107.

#### **Further Remarks on D and E**

The other major change between the D and E revision Sol boards involves reversing the order of the parallel input data lines as connected to the parallel connector J2. The schematic is correct for the D board, and the list of signals in the manual is correct for the E board. The change will simplify future connections to J2 by placing the POD lines adjacent to the PID lines; that way, you can create a bidirectional input/output bus with a simple jumpering scheme at the connector.

We're planning an adaptor connector to convert Rev. D J2 into Rev. E J2. It will have a 25-pin plug, a PC board which reverses the connections from pins 6 to 13, and a 25-pin socket connector. If you're developing a device which plugs into the Sol J2, reverse the order of pins 6 through 13 and use this adapter (PTC pt. 900011) to ensure that your plug-in device will be compatible with E revision Sol's.

#### **7. Current Loop Fix**

#### **The bug: R23 and R24 should be connected to +12 volts instead of +5 volts.**

The squasher: Break the large trace on the solder side of the board which leads to these two resistors. Still on the solder side, connect a jumper from the isolated end of R23 to the +12 volt feedthrough as shown. Be sure that you do not accidentally connect to the -12 volt feedthrough, which is slightly higher than the  $+12$  volt one.

#### **And a Bug in 5K(pre-Sol)**

#### **The bug: Our attention has been called to some problems with the integer function in BASIC-5 — the non-Sol version.**

The squasher: Page 32 of the 5K BASIC manual (Software #2) should be changed to read as follows:

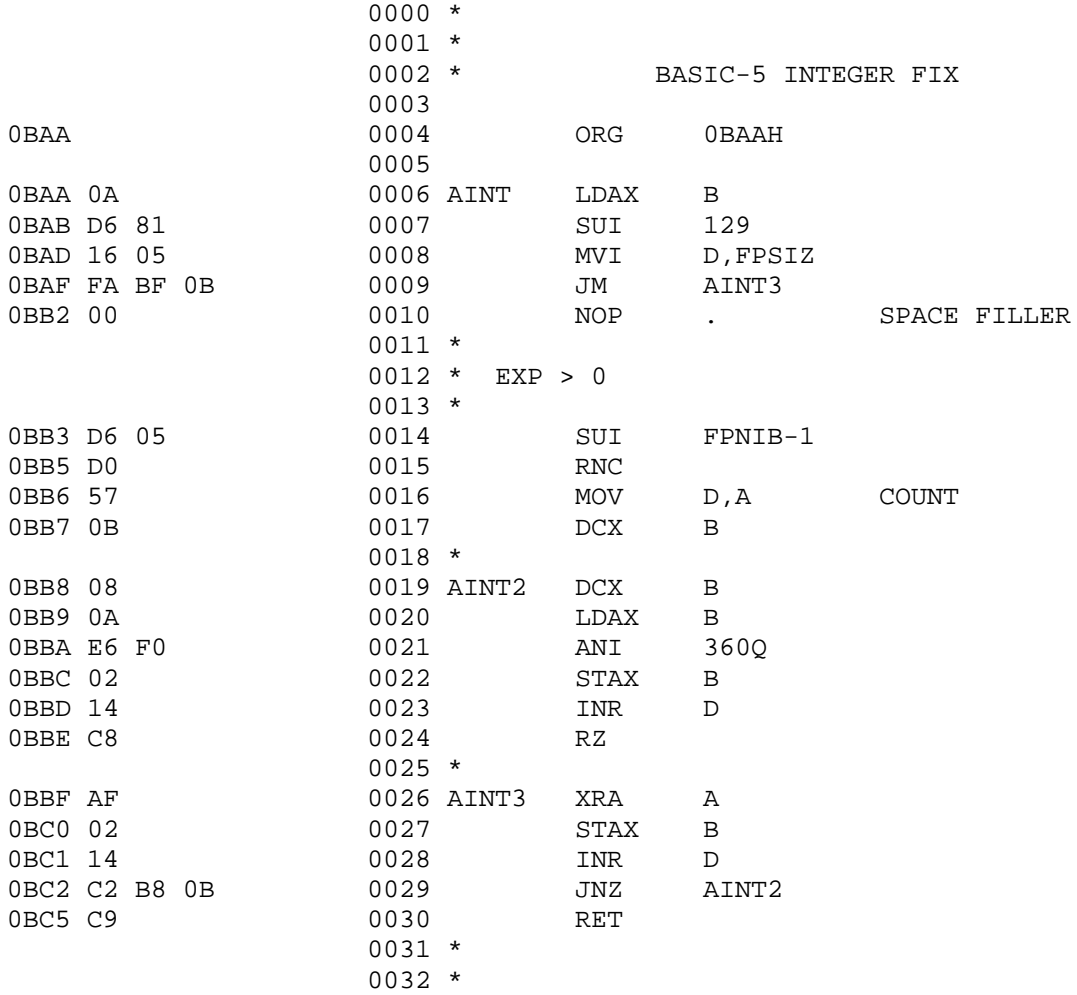

### **Your ALS-8 Applications Notes are on the Way!**

After a seemingly interminable delay, the first batch of Application notes are really and truly in the mail to all you ALS-8 Users' Group members. Once the material is in your hot little hands (in a very fancy binder, no less), you'll be better able to appreciate the power and versatility of your ALS-8, and you should have some very happy hours of computing. If you haven't received your notes by the time you read this, please drop us a note right now, so we can track down whatever clerical or shipping errors crossed you up.

Our sincerest apologies for the delay.

*Ninety-Ninety `Rule of Project Schedules: The first ninety percent of the task takes ninety percent of the time and the last ten percent takes the other ninety percent.*

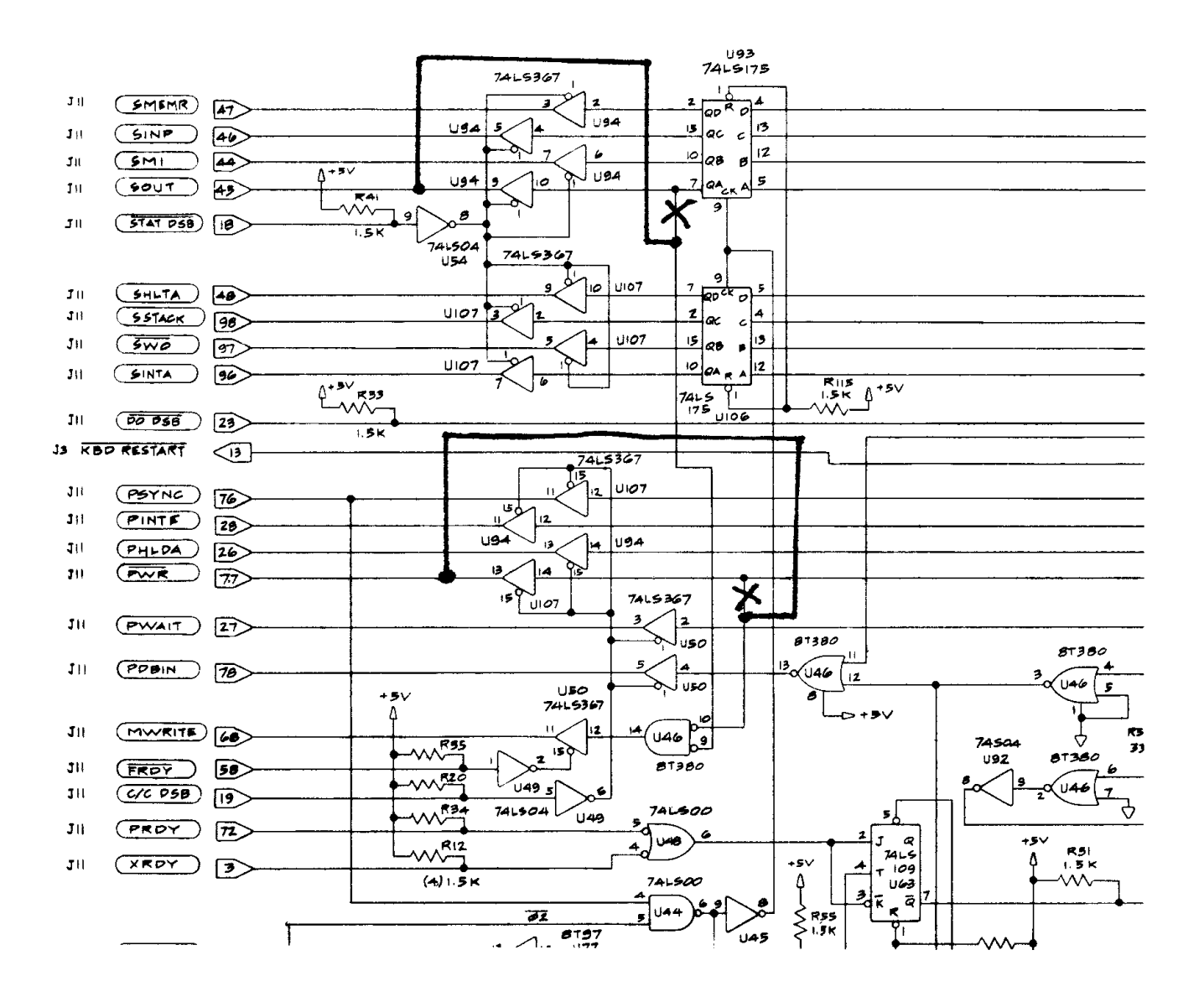

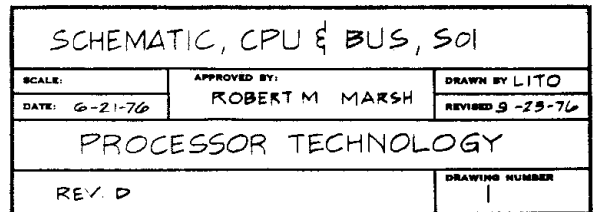

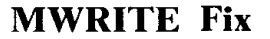

SOFTWARE TECHNOLOGY CORP.<br>P.O. BOX 5260 CUTER (TM) 77-03-27<br>COPYRIGHT (C) 1977 SAN MATEO, CA 94402 9999 COPY CUTER1/1 0002 \* 0003 \*  $0004$  \*<br>0005 \* CUTER(TM)  $0006 * 0007 *$  0007 \* COPYRIGHT (C) 1977 0008 \* SOFTWARE TECHNOLOGY CORP. 0009 \* P.O. BOX 5260 0010 \* SAN MATEO, CA 94402 0011 \* (415) 349-8080  $0012$  \*<br> $0013$  \* A L L R I G H T S R E S E R V E D ! ! !  $0014 *$  $0015$  \*<br> $0016$  \* 0016 \* <br>0017 \* <br>77- $77 - 03 - 27$  0018 \* 0019 \* 0020 \* THIS PROGRAM IS DESIGNED TO BE A STANDALONE CUTS 0021 \* OPERATING SYSTEM. CUTER IS DESIGNED TO BE READ IN FROM 0022 \* CASSETTE TAPE OR TO BE RESIDENT IN READ-ONLY-MEMORY. 0023 \* CUTER SUPPORTS VARIOUS DEVICES INCLUDING SERIAL, 0024 \* PARALLEL, THE PROCESSOR TECHNOLOGY VDM(TM) AND UP TO 0025 \* TWO CUTS TAPE DRIVES. 0026 \* 0027 \* CUTER(TM) HAS BEEN WRITTEN SO AS TO BE COMPATIBLE WITH 0028 \* SOLOS(TM). THE FOLLOWING KEYS ARE USED BY CUTER(TM) 0029 \* IN PLACE OF THE SPECIAL KEYS ON THE SOL KEYBOARD:  $0030 * 0031 *$ 0031 \* CURSOR UP CTL-W<br>0032 \* CURSOR LEFT CTL-A 0032 \* CURSOR LEFT CTL-A<br>0033 \* CURSOR RIGHT CTL-S 0033 \* CURSOR RIGHT CTL-S<br>0034 \* CURSOR DOWN CTL-Z 0034 \* CURSOR DOWN CTL-Z<br>0035 \* CURSOR HOME CTL-N 0035 \* CURSOR HOME CTL-N<br>0036 \* CLEAR SCREEN CTL-K CLEAR SCREEN<br>MODE 0037 \* MODE CTL-@ 0038 \* 0039 \*  $0040$  0041 \*  $0042 *  
0043 *$ AUTO-STARTUP CODE  $0044 \times 10007$  TF  $0045$  START MOV 0045 START MOV A, A SHOW THIS IS CUTER (SOLOS=00)<br>0046 \* THIS BYTE ALLOWS AUTOMATIC POWER ON ENTRY<br>0047 \* WHEN IN ROM SUPPORTING THIS HARDWARE FEATUR THIS BYTE ALLOWS AUTOMATIC POWER ON ENTRY 0047 \* WHEN IN ROM SUPPORTING THIS HARDWARE FEATURE.<br>C001 C3 D7 C1 0048 INIT JMP STRTA SYSTEM RESTART ENTRY POINT STRTA SYSTEM RESTART ENTRY POINT  $0049$  \* 0050 \* THESE JUMP POINTS ARE PROVIDED TO ALLOW COMMON ENTRY 0051 \* LOCATIONS FOR ALL VERSIONS OF CUTER. THEY ARE USED 0052 \* EXTENSIVELY BY CUTS SYSTEM PROGRAMS AND IT IS RECOMMENDED 0053 \* THAT USER ROUTINES ACCESS CUTER ROUTINES THROUGH THESE 0054 \* POINTS ONLY! 0055 \*<br>
C004 C3 18 C2 0056 RETRN JMP C004 C3 18 C2 0056 RETRN JMP COMND RETURN TO CUTER COMMAND PROCESSOR C007 C3 DC C5 0057 FOPEN JMP BOPEN CASSETTE OPEN FILE ENTRY C007 C3 DC C5 0057 FOPEN JMP BOPEN CASSETTE OPEN FILE ENTRY<br>C00A C3 FF C5 0058 FCLOS JMP PCLOS CASSETTE CLOSE FILE ENTR C00A C3 FF C5 0058 FCLOS JMP PCLOS CASSETTE CLOSE FILE ENTRY C00D C3 42 C6 0059 RDBYT JMP RTBYT CASSETTE READ BYTE ENTRY C00D C3 42 C6 0059 RDBYT JMP RTBYT CASSETTE READ BYTE ENTRY C010 C3 7F C6 0060 WRBYT JMP WTBYT CASSETTE WRITE BYTE ENTRY<br>
C013 C3 C7 C6 0061 RDBLK JMP RTAPE CASSETTE READ BLOCK ENTRY<br>
C016 C3 7B C7 0062 WRBLK JMP WTAPE CASSETTE WRITE BLOCK ENTR C013 C3 C7 C6 0061 RDBLK JMP RTAPE CASSETTE READ BLOCK ENTRY<br>C016 C3 7B C7 0062 WRBLK JMP WTAPE CASSETTE WRITE BLOCK ENTR WTAPE CASSETTE WRITE BLOCK ENTRY  $0063 *  
0064 *$ SYSTEM I/O ENTRY POINTS  $0065 *$  0066 \* THESE FOUR ENTRY POINTS ARE USED TO EITHER INPUT 0067 \* OR OUTPUT TO CUTER PSUEDO PORTS. 0068 \* THESE PSUEDO PORTS ARE AS FOLLOWS: 0069 \* 0070 \* PORT INPUT<br>0071 \* ---- ------------------ ------ 0071 \* ---- ----------------- --------------------- 0072 \* 0 KEYBOARD INPUT BUILT-IN VDM DRIVER 0073 \* ACTUAL PORT 3 PORT C8, MEMORY FROM CC00 0074 \* 1 SERIAL PORT SERIAL PORT 0075 \* ACTUAL PORT 1 ACTUAL PORT 1 0076 \* 2 PARALLEL PORT PARALLEL PORT 0077 \* ACTUAL PORT 2 ACTUAL PORT 2 USER'S INPUT RTN USER'S OUTPUT ROUTINE

\*\* PROGRAM DEVELOPMENT SYSTEM

 $0079 * 0080 *$ 0080 \* STATUS FOR ACTUAL PORTS 1, 2 AND 3 IS VIA ACTUAL 0081 \* PORT 0. THE BITS OF PORT ZERO ARE DEFINED AS FO PORT 0. THE BITS OF PORT ZERO ARE DEFINED AS FOLLOWS: 0082 \*  $0.083$  \* : : : : : : : : :---- :--- :<br>  $0.084$  \* : TBE : RDA : : : : :PXDR : PDR : KDR :<br>  $0.085$  \* BIT 7 6 5 4 3 2 1 0 0086 \* 0087 \* WHERE:<br>0088 \* TBE 0088 \* TBE 1=TRANSMITTER BUFFER EMPTY (SERIAL)<br>0089 \* RDA 1=READER DATA AVAILABLE (SERIAL) RDA 1=READER DATA AVAILABLE (SERIAL)<br>---- $0090 * 0091 *$ PXDR 0=PARALLEL EXTERNAL DEVICE READY  $0092 * - - -$ <br>0093 \* PDR 0=PARALLEL DATA READY 0094 \* ---<br>0095 \* KDR 0=KEYBOARD DATA READY 0096 \* 0097 \* 0098 \* 0099 \* 0100 \* NOTE: SOUT AND SINP ARE "LDA" INSTRUCTIONS. 0101 \* THIS FACT IS USED TO ALLOW ACCESS TO 0101 \* THIS FACT IS USED TO ALLOW ACCESS TO THE 0102 \* BYTES "OPORT" AND "IPORT" DYNAMICALLY. 0103 \* THESE MUST REMAIN "LDA" INSTRUCTIONS!!!!!  $0104 \begin{array}{l} \star \\ 0109 \end{array}$  C019 3A 07 C8 0105 SOUT LDA C019 3A 07 C8 0105 SOUT LDA OPORT OUTPUT VIA STANDARD OUTPUT PSUEDO PORT C01C C3 2E C0 0106 AOUT JMP OUTPR OUTPUT VIA PSUEDO PORT SPECIFIED IN RE COLC C3 2E CO 0106 AOUT JMP OUTPR OUTPUT VIA PSUEDO PORT SPECIFIED IN REG A<br>CO1F 3A 06 C8 0107 SINP LDA IPORT INPUT VIA STANDARD INPUT PSUEDO PORT<br>CO22 0108 AINP EQU \$ INPUT VIA PSUEDO PORT SPECIFIED IN REG A 3A 06 C8 0107 SINP LDA IPORT INPUT VIA STANDARD INPUT PSUEDO PORT C022 0108 AINP EQU \$ INPUT VIA PSUEDO PORT SPECIFIED IN RI 0108 AINP EQU  $\,$  \$ INPUT VIA PSUEDO PORT SPECIFIED IN REG A 0109 \* ----------END OF SYSTEM ENTRY POINTS---------- $---END$  OF SYSTEM ENTRY POINTS---- 0110 \* 0111 \* O112 \* AINP CONTINUES HERE (IT COULD HAVE BEEN A "JMP" THOUGH)<br>O113 PUSH H SAVE HL FM ENTRY 0113 PUSH H SAVE HL FM ENTRY<br>0114 LXI H, ITAB C023 21 09 C3  $0115 *$ <br> $0116 *$ THIS ROUTINE PROCESSES THE I/O REQUESTS C026 E6 03 0117 \* THE CO26 E6 03 C026 E6 03 0118 IOPRC ANI 3 KEEP REGISTER "A" TO FOUR VALUES 0119 RLC . COMPUTE ENTRY ADDRESS 0120 ADD L C029 85 0120 ADD L C02A 6F 0121 MOV L.A C02A 6F 0121 MOV L,A WE HAVE ADDRESS O122 JMP DISPT DISPATCH TO IT 0123 \*  $012\frac{1}{4}$   $\star$  0125 OUTPR EQU C02E 0125 OUTPR EQU \$ PROCESS OUTPUT REQUESTS  $\begin{matrix} \texttt{CO2E} & \texttt{CO2E} & \texttt{CO125} & \texttt{OUTPR} & \texttt{EQU} & \texttt{\$} \\ \texttt{CO2E} & \texttt{ES} & \texttt{O126} & \texttt{PUSH} & \texttt{H} \\ \texttt{CO2F} & \texttt{21} & \texttt{O1} & \texttt{C3} & \texttt{O127} & \texttt{LXI} & \texttt{H,OTAE} \end{matrix}$ C02F 21 01 C3 0127 LXI H,OTAB POINT TO OUTPUT DISPATCH TABLE IOPRC DISPATCH FOR PROPER PSUEDO PORT 0129 \* 0130 \* 0131 \* 0132 \* CUTER SYSTEM I/O ROUTINES 0133 \*  $0134$  \*<br> $0135$  \* THIS ROUTINE IS A MODEL OF ALL INPUT ROUTINES WITHIN 0136 \* CUTER. THE FIRST ROUTINE "KREA1" PERFORMS THE INPUT 0137 \* FROM THE STANDARD KEYBOARD ON PARALLEL PORT 3. 0138 \* ALL STANDARD INPUT DRIVERS RETURN EITHER THE CHARACTER 0139 \* WITH A NON-ZERO FLAG, OR JUST A ZERO FLAG INDICATING 0140 \* THAT NO CHARACTER IS AVAILABLE YET. IT WILL BE THE 0141 \* RESPONSIBILITY OF THE USER TO LOOP WAITING FOR A 0142 \* CHARACTER, OR TO USE THE INPUT AS A STATUS REQUEST. 0143 \* WHEN A CHARACTER IS AVAILABLE, IT IS RETURNED IN REG A. 0144 \* 0145 \* THE FOLLOWING KEYBOARD ROUTINE MAY BE USED AS A SAMPLE 0146 \* OF HOW TO WRITE A USER INPUT ROUTINE.  $0147$  \*<br> $0148$  \* KEYBOARD INPUT ROUTINE  $0149$  \*  $0150$  KREA1 EQU  $\texttt{C035}$   $\texttt{O150}$  KREA1 EQU  $\texttt{\$}$  KEYBOARD READ ROUTINE  $\texttt{C035}$  DB 00  $\texttt{O151}$  IN STAPT GET STATUS WORD C035 DB 00 0151 IN STAPT GET STATUS WORD C037 2F 0152 CMA . INVERT IT FOR PROPER RETURN C038 E6 01 0153 ANI KDR TEST NOT KEYBOARD DATA READY RZ . ZERO IF NO CHARACTER RECEIVED C03B DB 03 0155 \* C03B DB 03 0156 IN KDATA GET CHARACTER C03D C9 0157 RET . GO BACK WITH IT 0158 \* 0159 \*  $0160$  \*<br> $0161$  \* SERIAL INPUT ROUTINE  $0.3E$   $0.163S$ 0163 SREA1 EQU \$ SERIAL INPUT ROUTINE

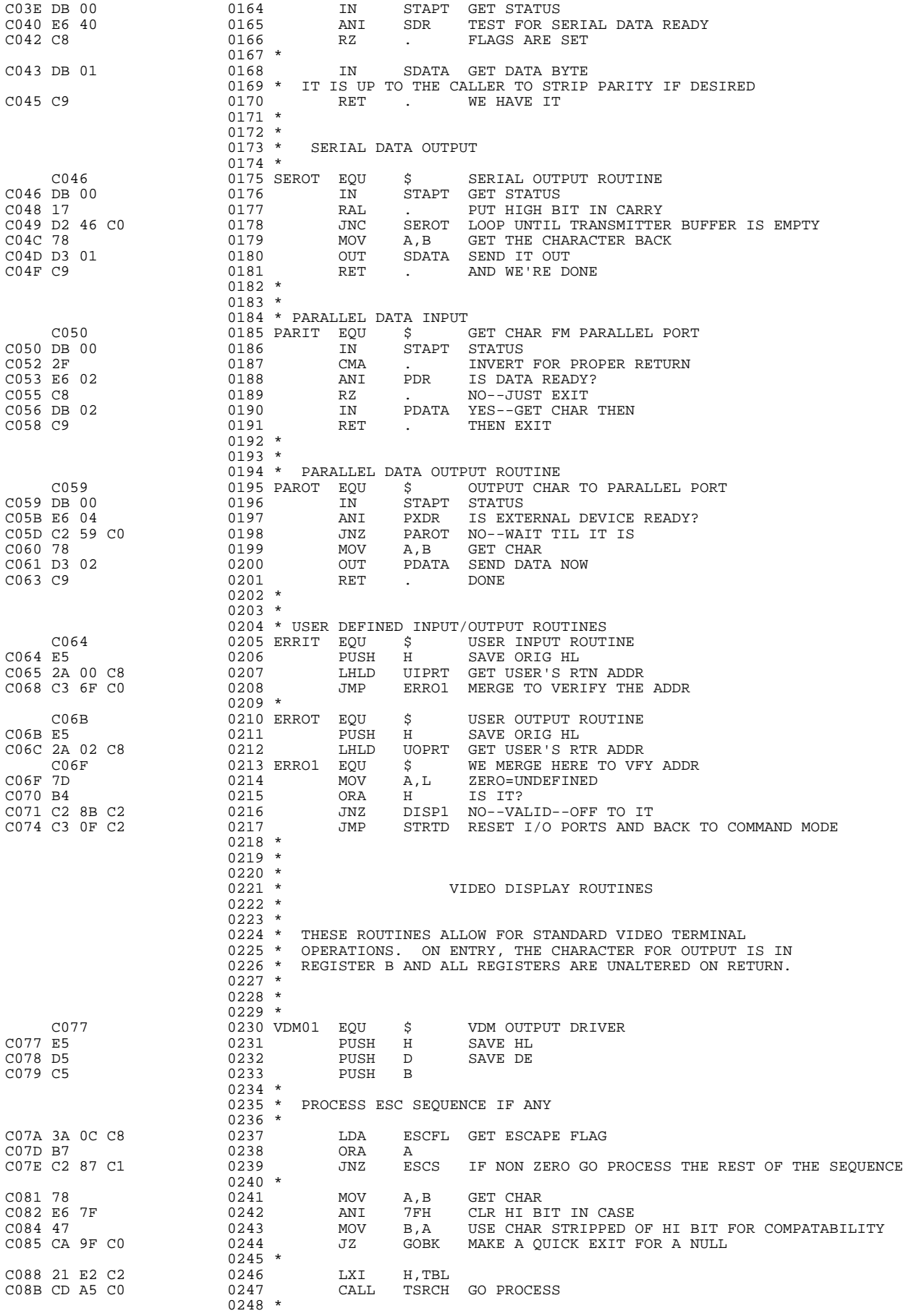

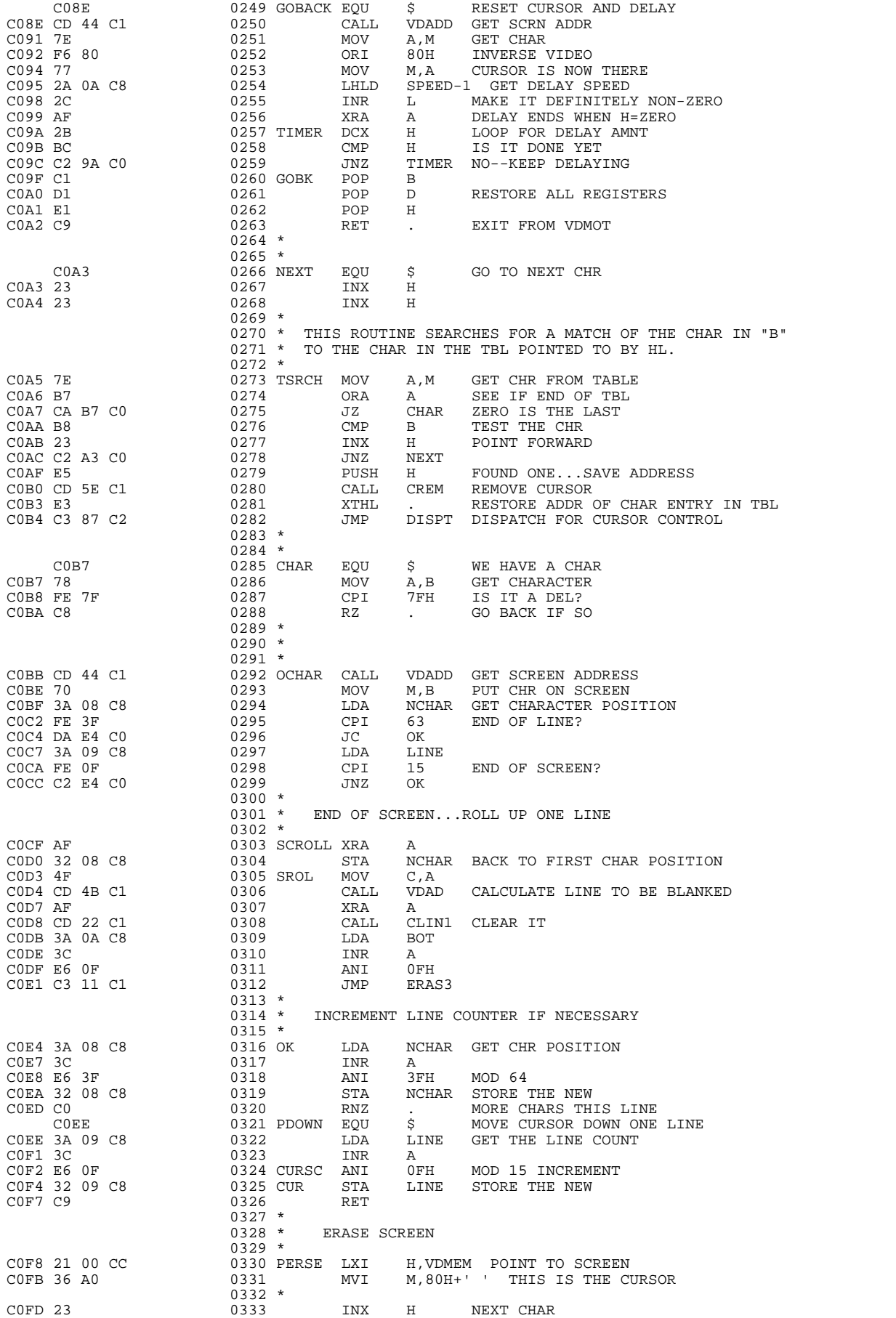

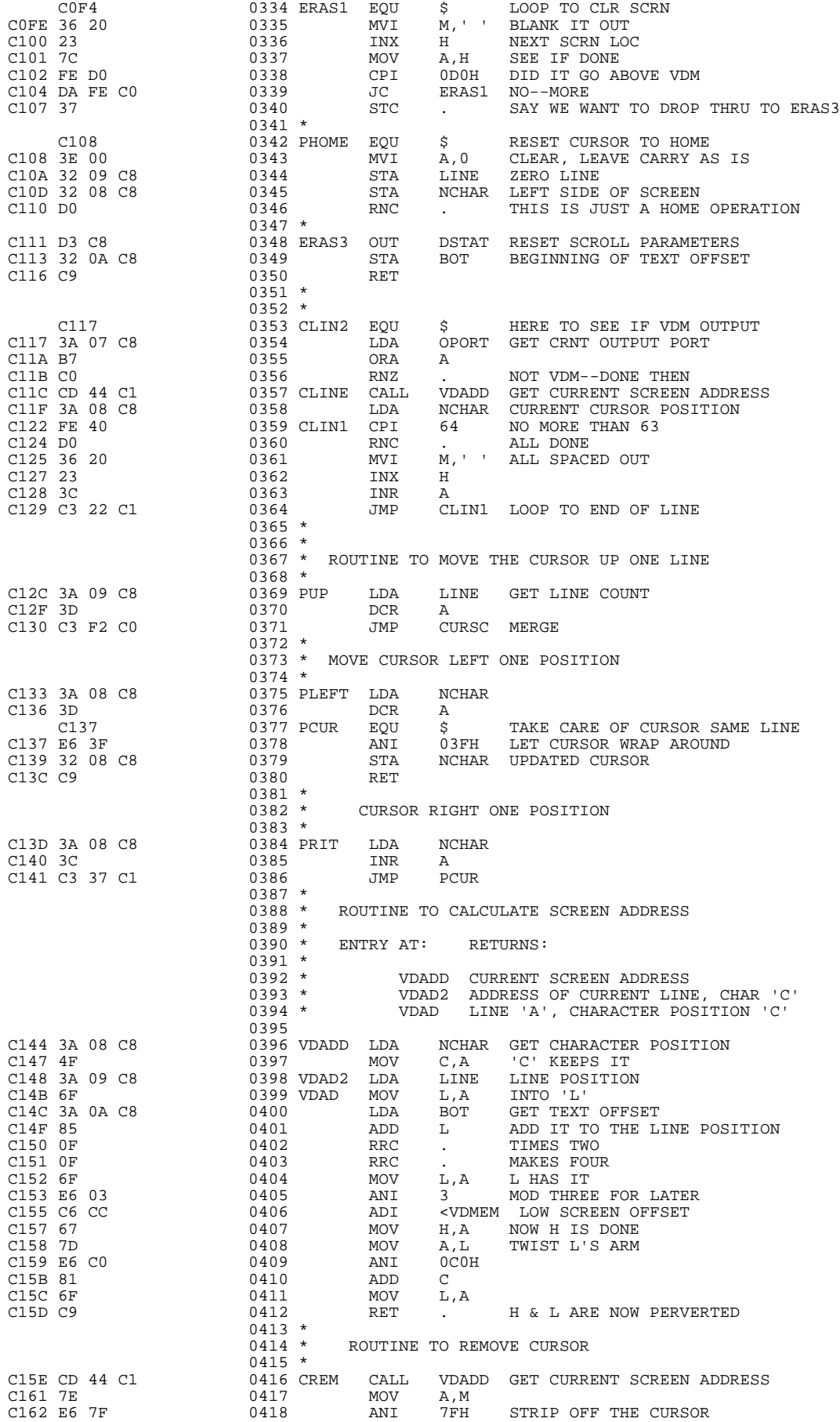

C164 77 0419 MOV M,A C165 C9  $0421$  \*<br> $0422$  \* ROUTINE TO BACKSPACE  $C166$  CD 33 C1  $0423$  \* C166 CD 33 C1 0424 PBACK CALL PLEFT C169 CD 44 C1 0425 CALL VDADD C169 CD 44 C1 0425 CALL VDADD GET SCREEN ADDRESS 0426 MVI  $M, ' '$  PUT A BLANK THERE 0427  $C16E C9$  $0428$  \*<br>0429 \* ROUTINE TO PROCESS A CARRIAGE RETURN  $C16F$  CD 1C C1  $0430 *$ <br>C16F CD 1C C1 0431 PCR CALL CLINE CLEAR FROM CURRENT CURSOR TO END OF LINE 0432 \* NOTE THAT A COMES BACK=64 WHICH WILL BE CLEARED AT PCUR<br>C172 C3 37 C1 0433 TMP PCUR AND STORE THE NEW VALUE AND STORE THE NEW VALUE  $0434$  \*<br> $0435$  \* ROUTINE TO PROCESS LINEFEED 0436 \*<br>0437 PLF C175 3A 09 C8 0437 PLF LDA LINE GET LINE COURT<br>C178 3C 0438 INR A NEXT LINE<br>C179 E6 0F 0439 ANT 15 SEE TE TT WRAP C178 3C 0438 INR A NEXT LINE C179 E6 0F 0439 ANI 15 SEE IF IT WRAPPED AROUND IT DID NOT--NO SCROLL  $C17E C3 D3 C0$  0442 \* JMP SROL SCROLL ONE LINE--CURSOR SOME POSITION 0443 \* SET ESCAPE PROCESS FLAG  $0.444$  \*<br>  $0.444$  \*<br>  $0.445$  \*<br>  $0.446$  PE<br>  $0.446$  PE C181 3E FF 0446 PESC MVI A,-1 0447 STA ESCFL SET FLAG<br>0448 RET  $C186 C9$  $0449$  \*<br> $0450$  \* PROCESS ESCAPE SEQUENCE  $C187$  CD 5E C1  $0451$  \*  $0452$  ESCS C187 CD 5E C1 0452 ESCS CALL CREM REMOVE CURSOR C18A CD 90 C1 0453 CALL ESCSP PROCESS THE CHARACTER C18D C3 8E C0 0454 JMP GOBACK C190 3A OC C8  $0455 \times 0456$  ESCSP LDA 0456 ESCSP LDA ESCFL GET ESCAPE FLAG 0457 CPI -1 TEST FLAG C193 FE FF 0457 CPI -1<br>
C193 FE FF 0458 JZ SECOND C195 CA B8 C1 0459 \* 0460 \* PROCESS THIRD CHR OF ESC SEQUENCE 0461 \* C198 21 0C C8 0462 LXI H,ESCFL C19B 36 00 0463 MVI M,0 C19D FE 02 0464 CPI 2<br>C19F DA B0 C1 0465 JC SETX C19F DA B0 C1 0465 JC SETX SET X  $C1A2$  CA B4  $C1$ C1A5 FE 08 0467 CPI 8 SPECIAL SET SPEED C1A7 CA 94 C5 0468 JZ ST.<br>C1AA FE 09 0469 CPI 9  $\begin{array}{ccc} \text{C1AA} & \text{FE} & 09 \\ \text{C1AC} & \text{DA} & \text{BB} & \text{C0} \end{array} \qquad \qquad \begin{array}{ccc} 0469 \\ 0470 \end{array} \qquad \qquad \begin{array}{ccc} \text{CPI} \\ \text{JC} \end{array}$ C1AC DA BB C0 0470 JC OCHAR PUT IT ON THE SCREEN C1AF C0 0471 RNZ C1AF C0 0471 RNZ<br>
0472 \*<br>
0473 \* TAB ABSOLUTE TO VALUE IN REG B  $0474$  \* C1B0 78 0475 SETX MOV A,B C1B1 C3 37 C1 0477 \* 0478 \* SET CURSOR TO LINE "B"  $C1B4$  78  $0479$  \*  $0480$  SE 0480 SETY MOV A, B<br>0481 JMP CURSC C1B5 C3 F2 C0 0482 \*  $0483$  \*<br> $0484$  \* PROCESS SECOND CHR OF ESC SEQUENCE  $C1B8$  78  $0485 *$ <br>0486 SE 0486 SECOND MOV A, B<br>0487 CPI 3 C1B9 FE 03 0487 CPI 3<br>C1BB CA CE C1 0488 JZ CURET C1BB CA CE C1  $0488$  JZ<br>C1BE FE 04  $0489$  CPI C1BE FE 04 0489 CPI 4  $C1C0 C2 CA C1$  $C1C3$  44  $0492$  A C1C3 44 0492 ARET MOV B, H C1C4 4D 0493 MOV C, L C1C4 4D 0493 MOV C,L PRESENT SCREEN ADDRESS TO BC FOR RETURN 0494 ARET1 POP H RETURN ADDRESS<br>0495 POP D OLD B C1C6 D1 0495 POP D OLD B C1C7 C5 0496 PUSH B C1C8 E5 0497 PUSH H<br>C1C9 AF 0498 XRA A C1C9 AF  $\begin{array}{ccc} 0498 & & & \text{XRA} & \text{A} \\ 0498 & & & \text{XRA} & \text{A} \\ 0499 & & & \text{RRT2} & \text{STA} & \text{RSCFT.} \end{array}$ C1CA 32 0C C8 C1CD C9 0500 RET 0501 \*  $0502 *  
0503 *$ RETURN PRESENT SCREEN PARAMETERS IN BC

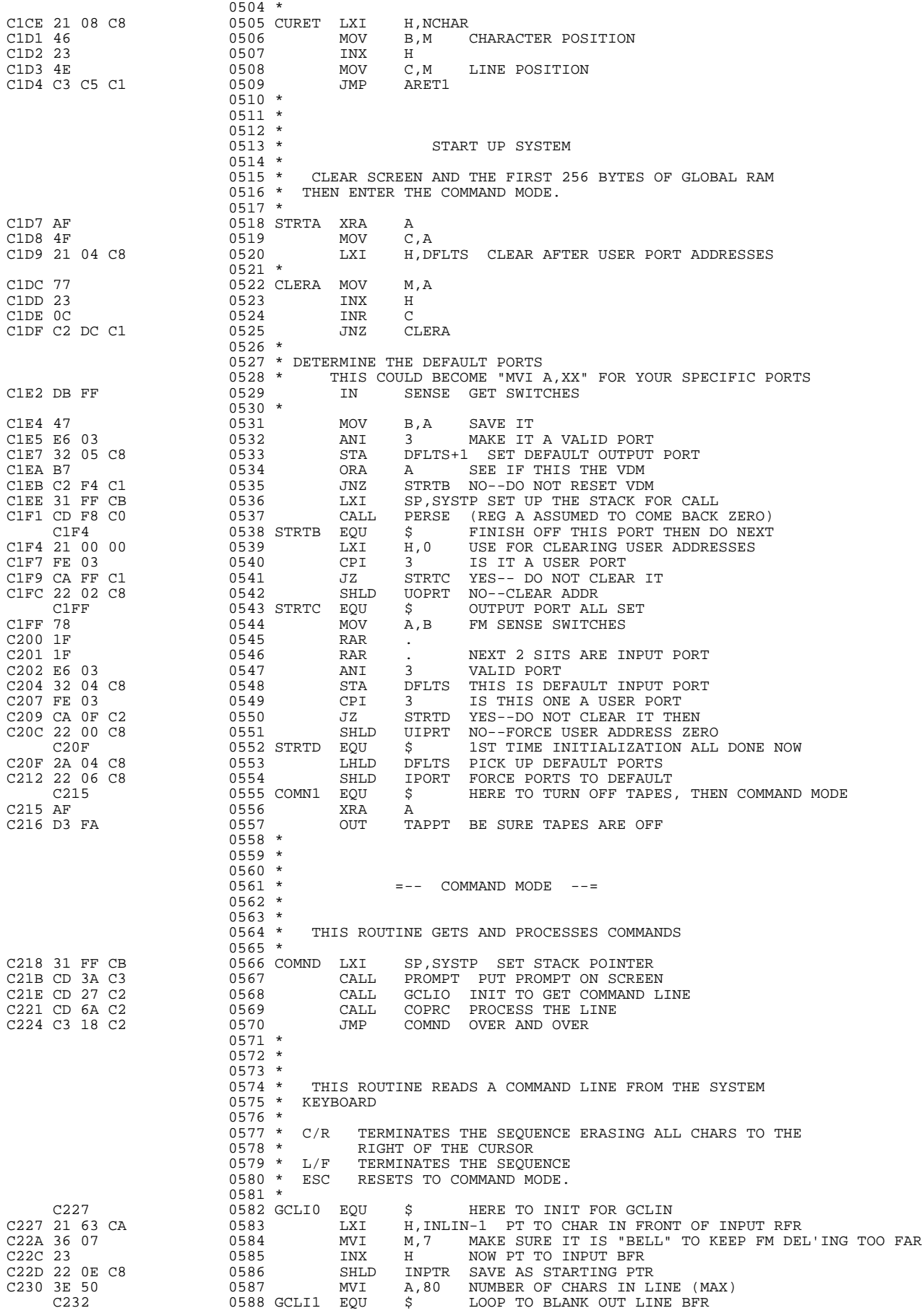

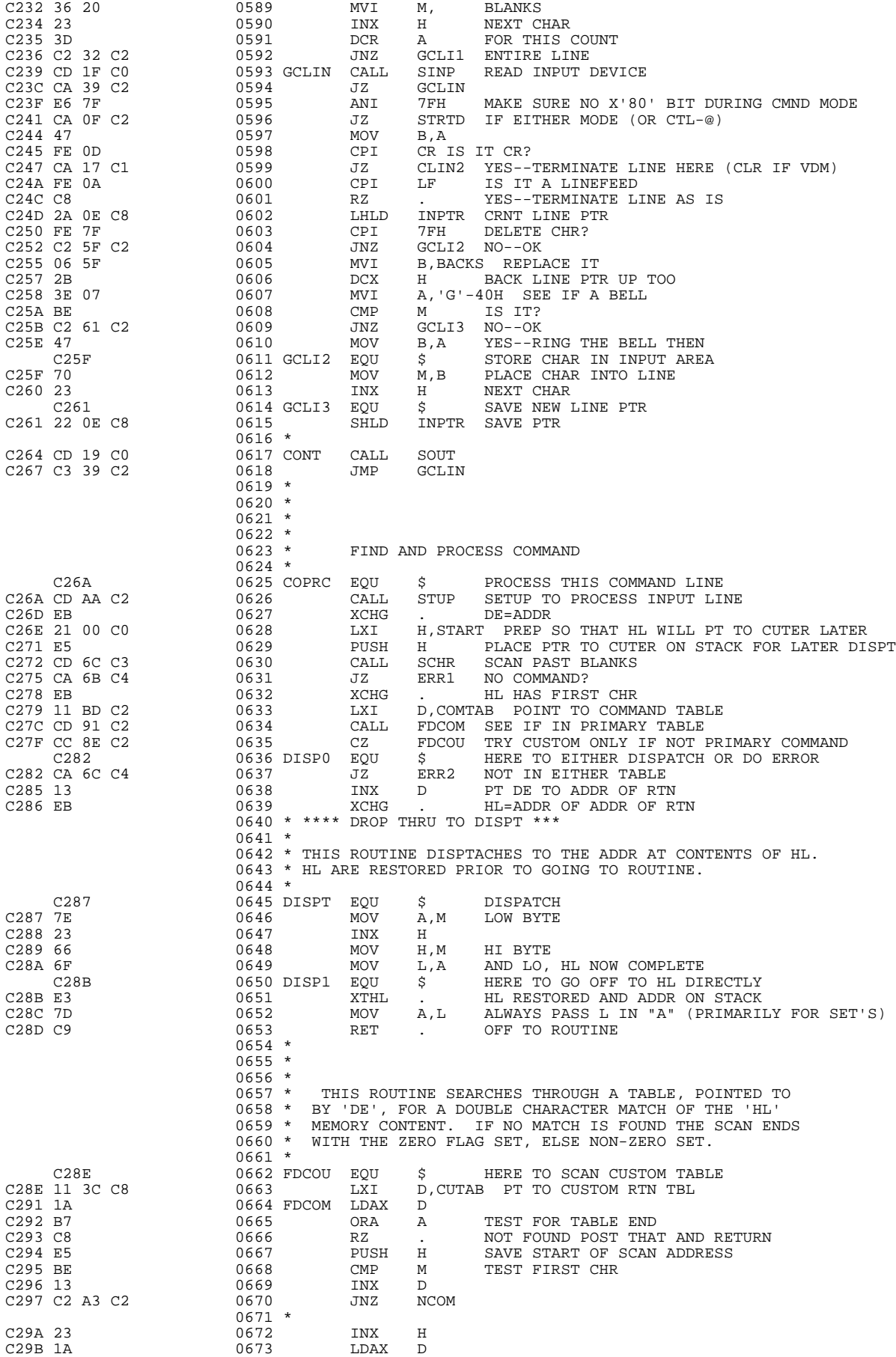

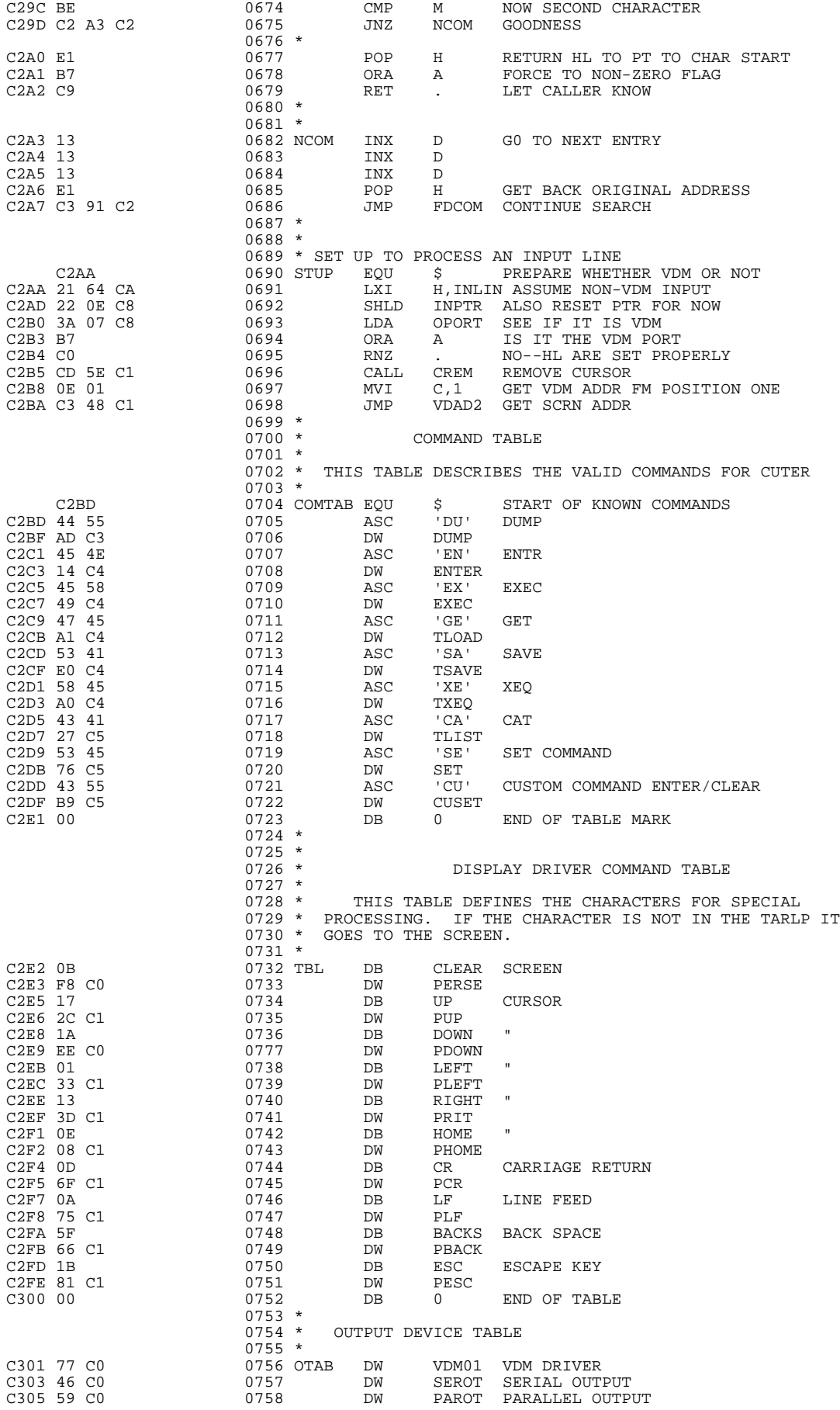

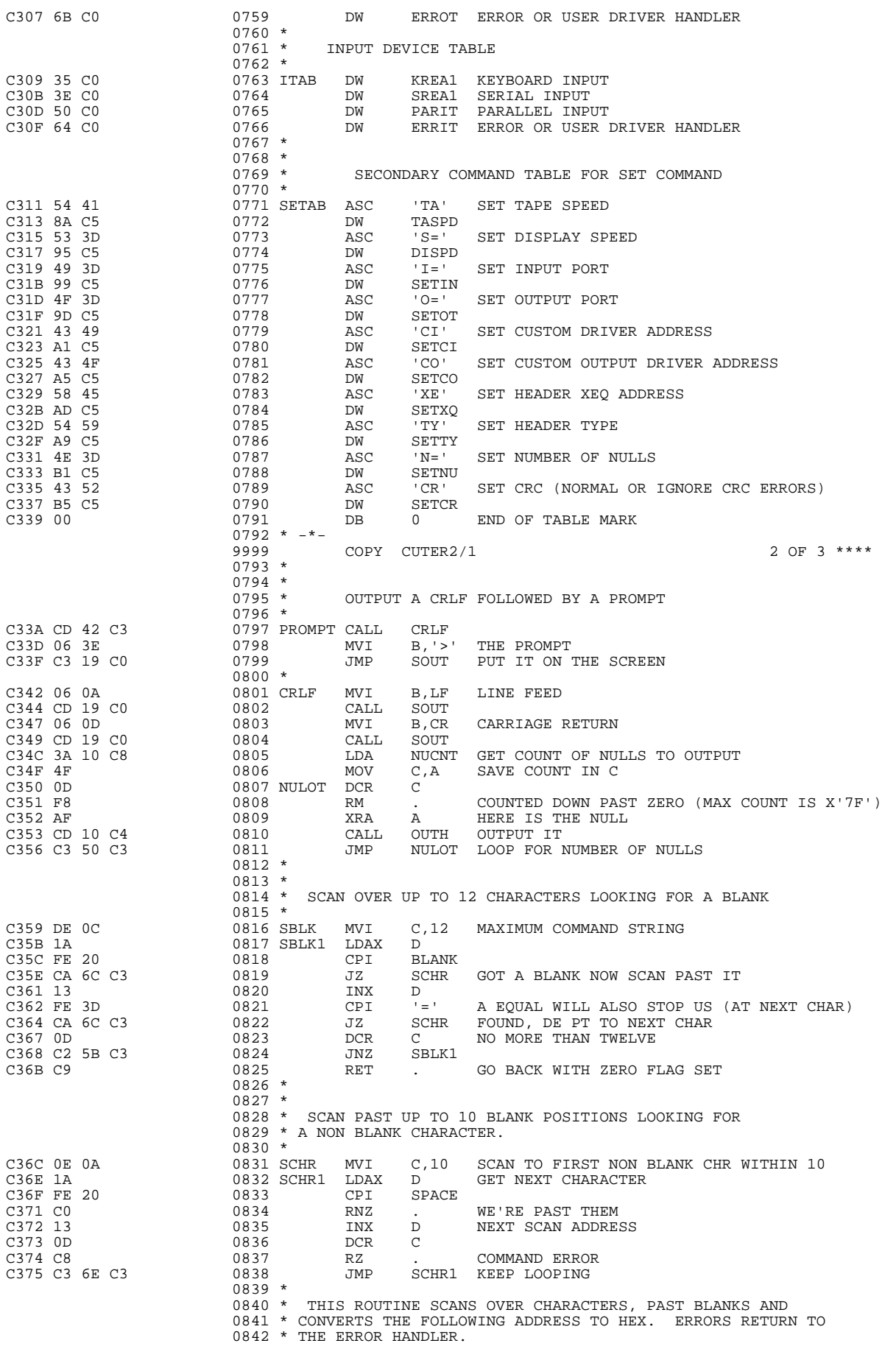

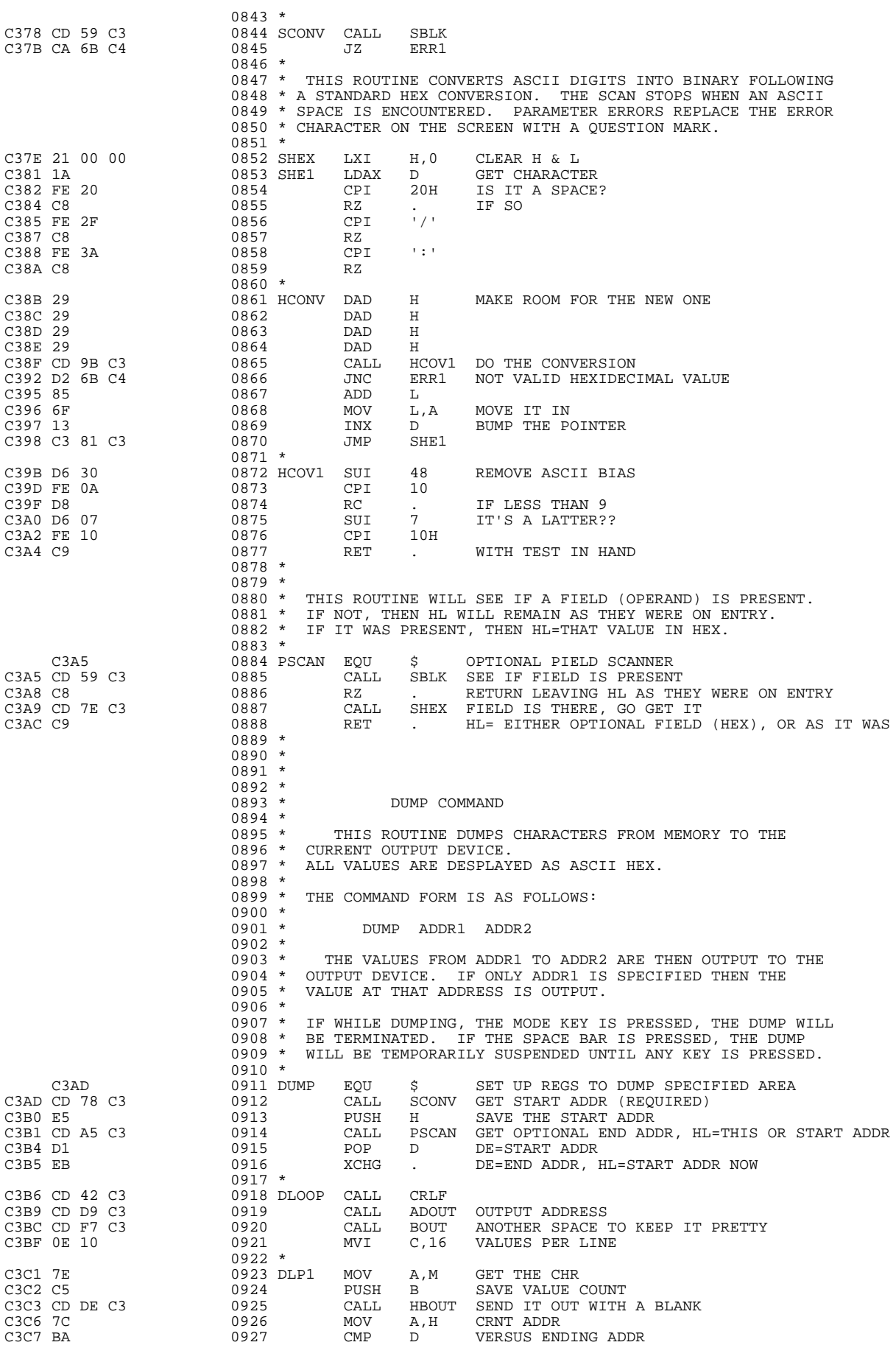

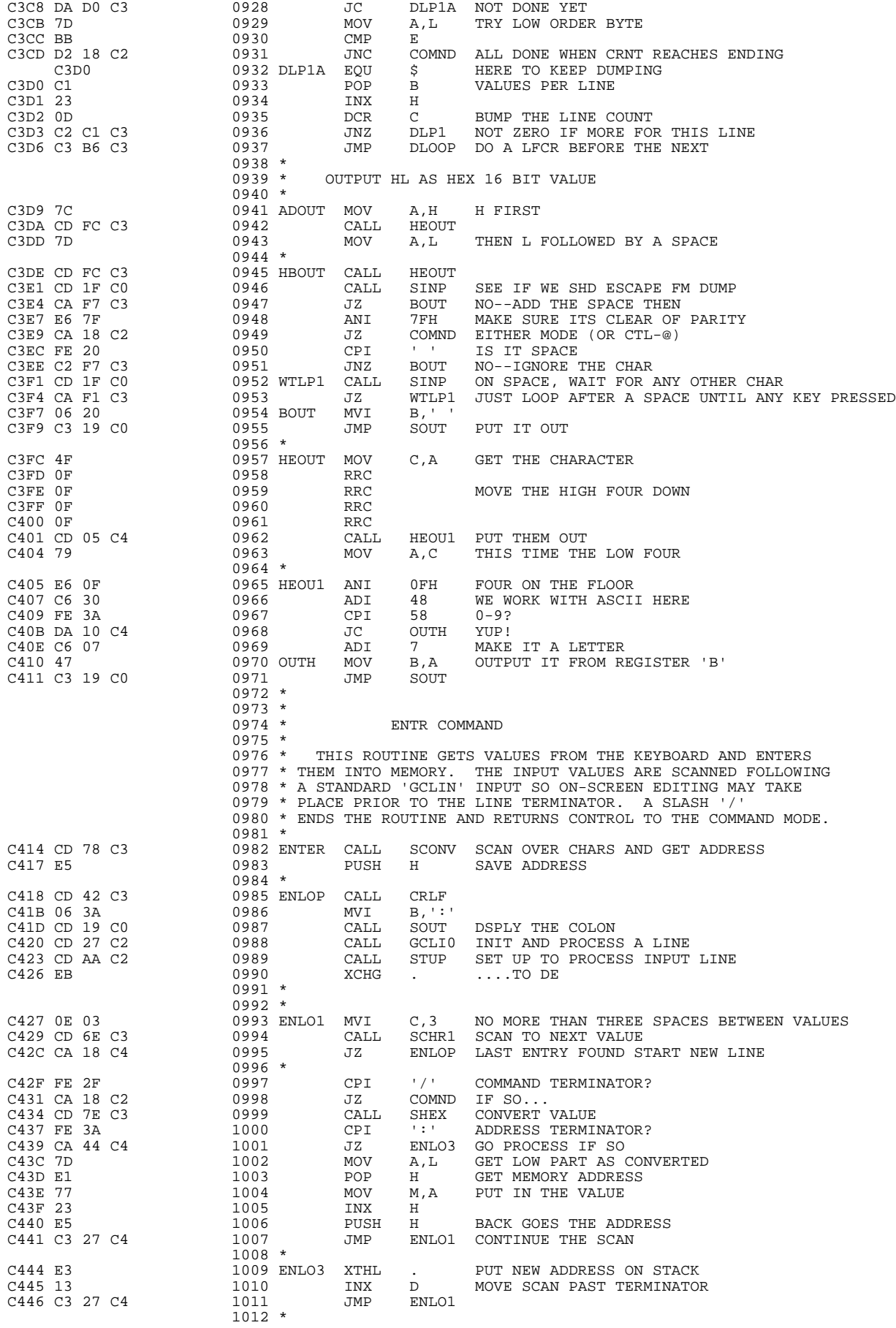

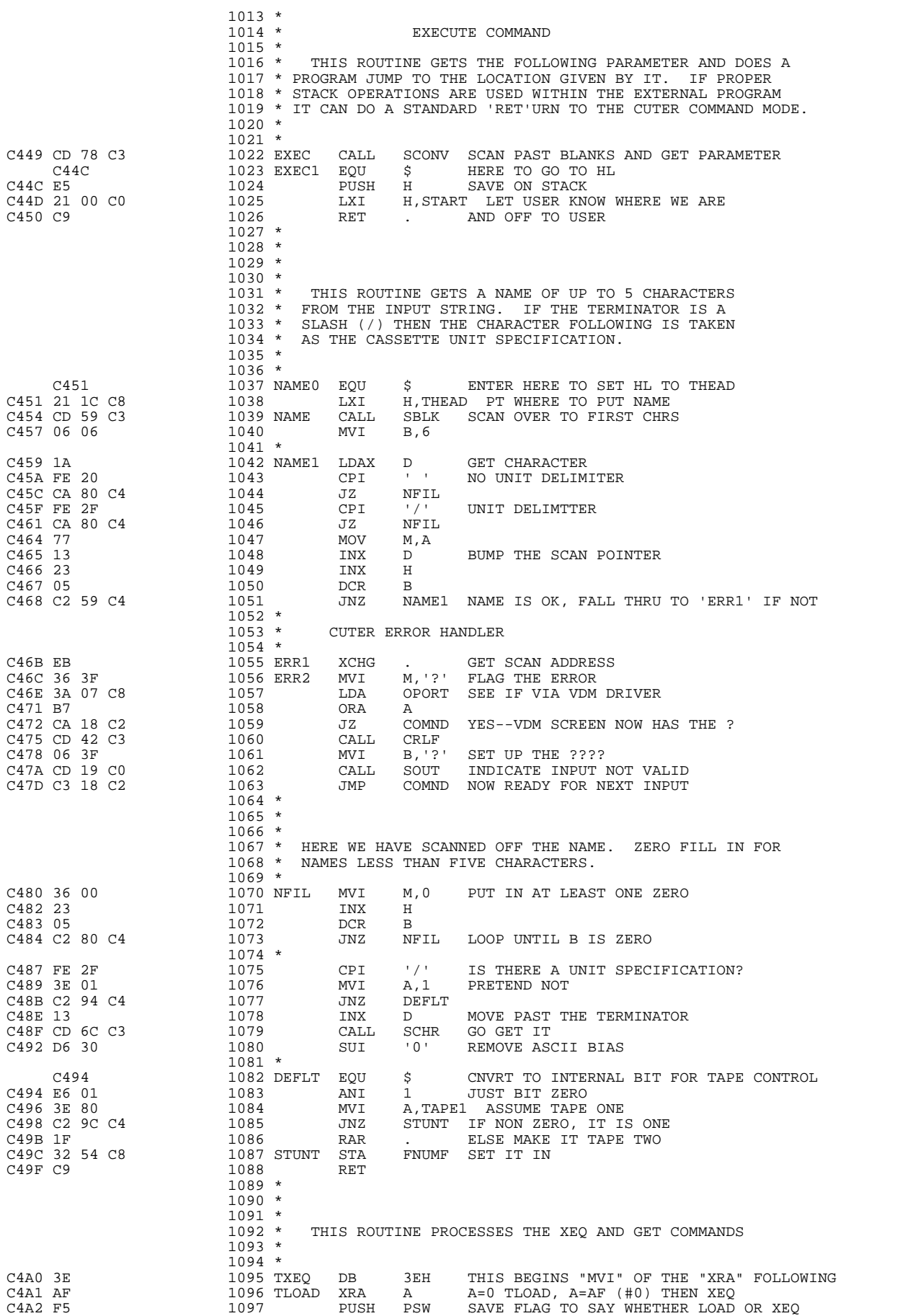

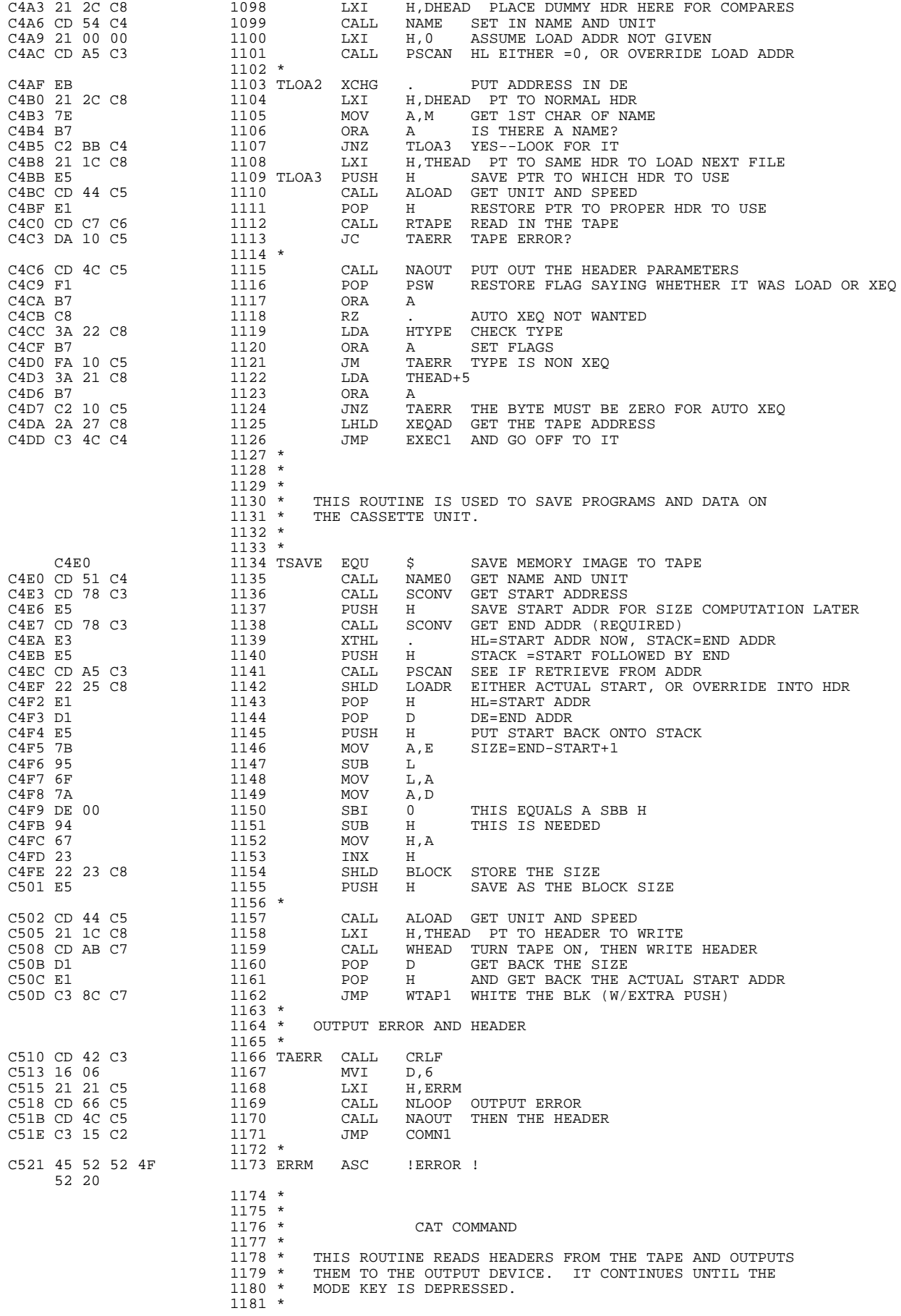

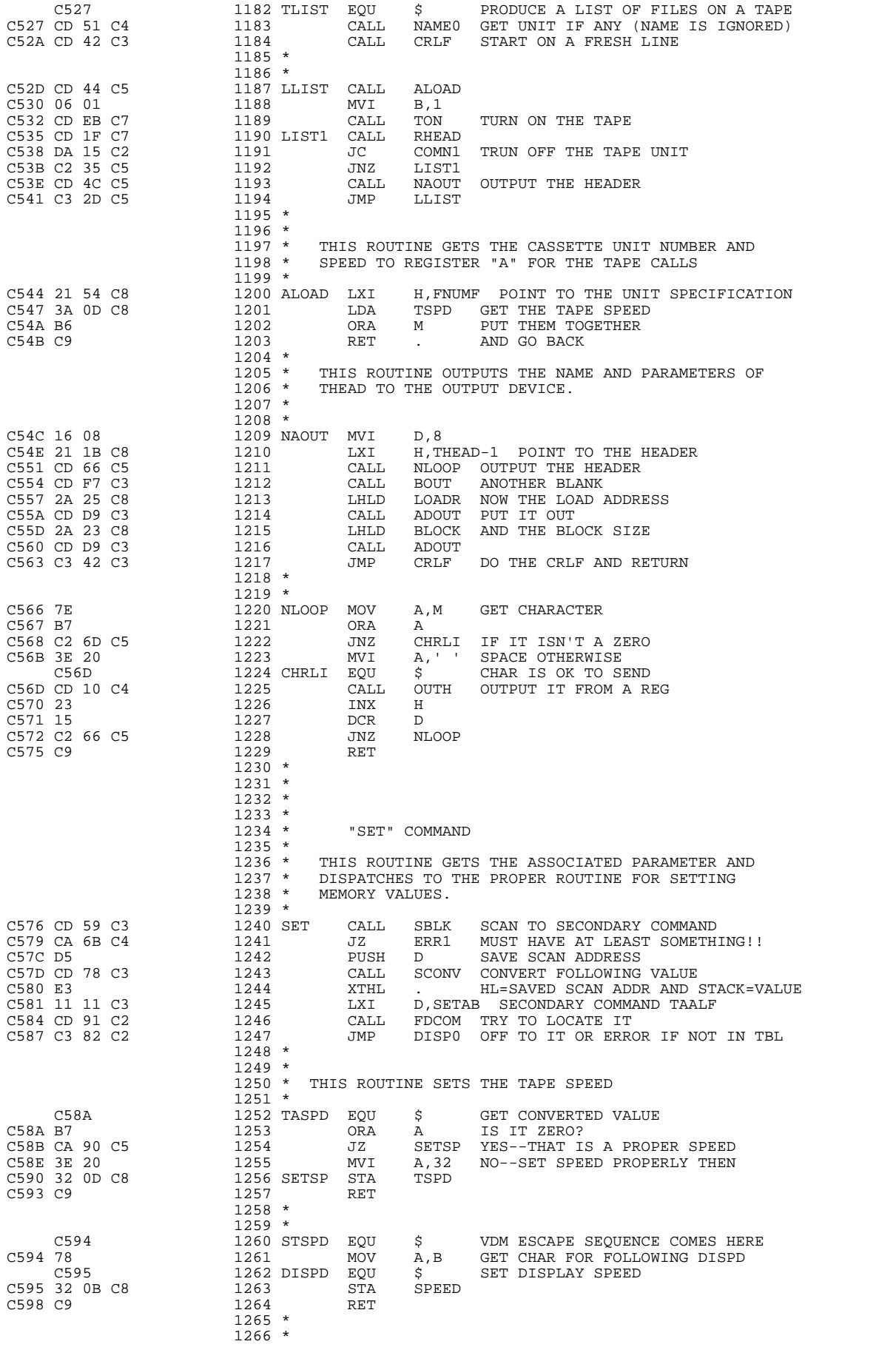

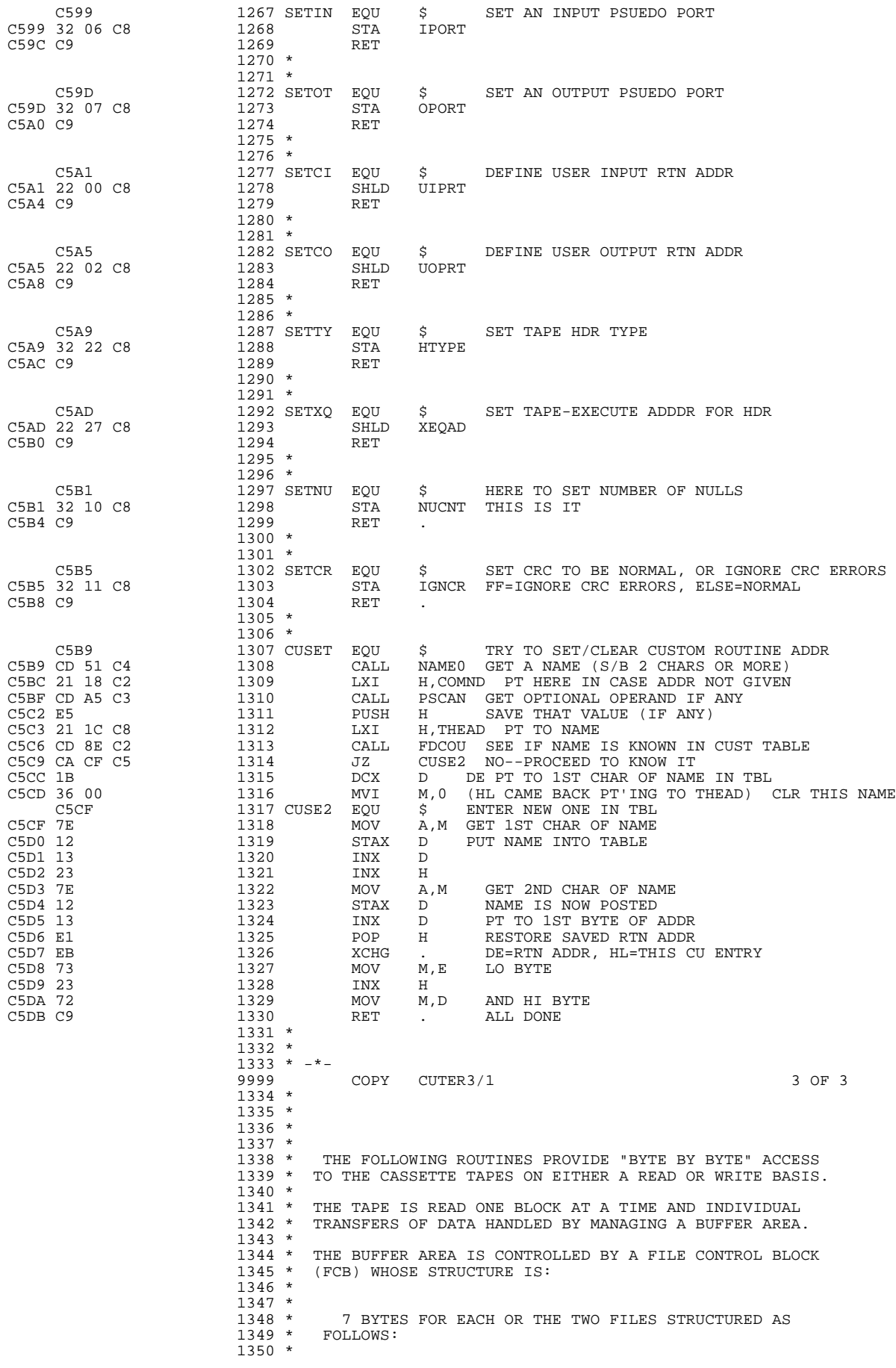

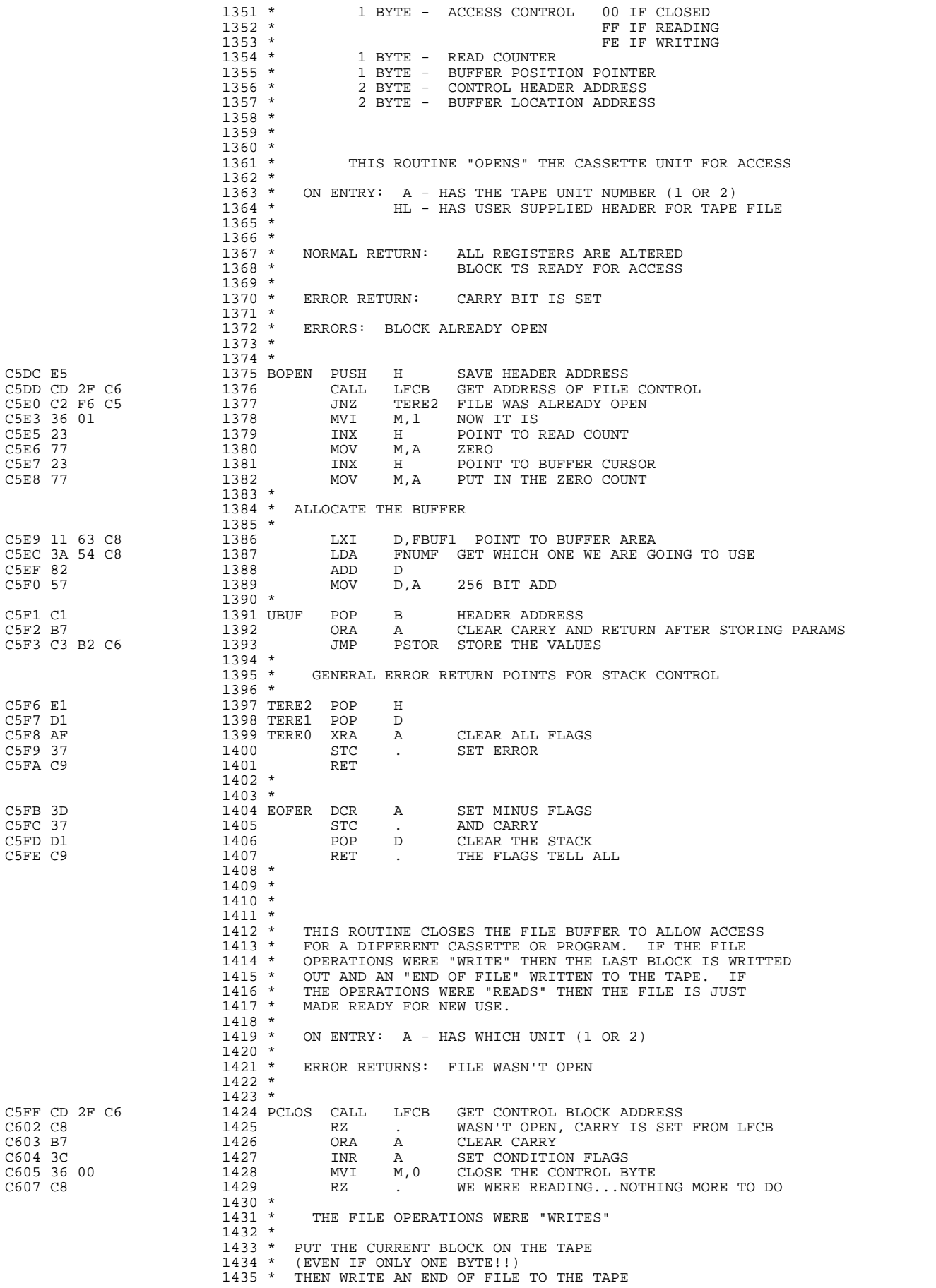

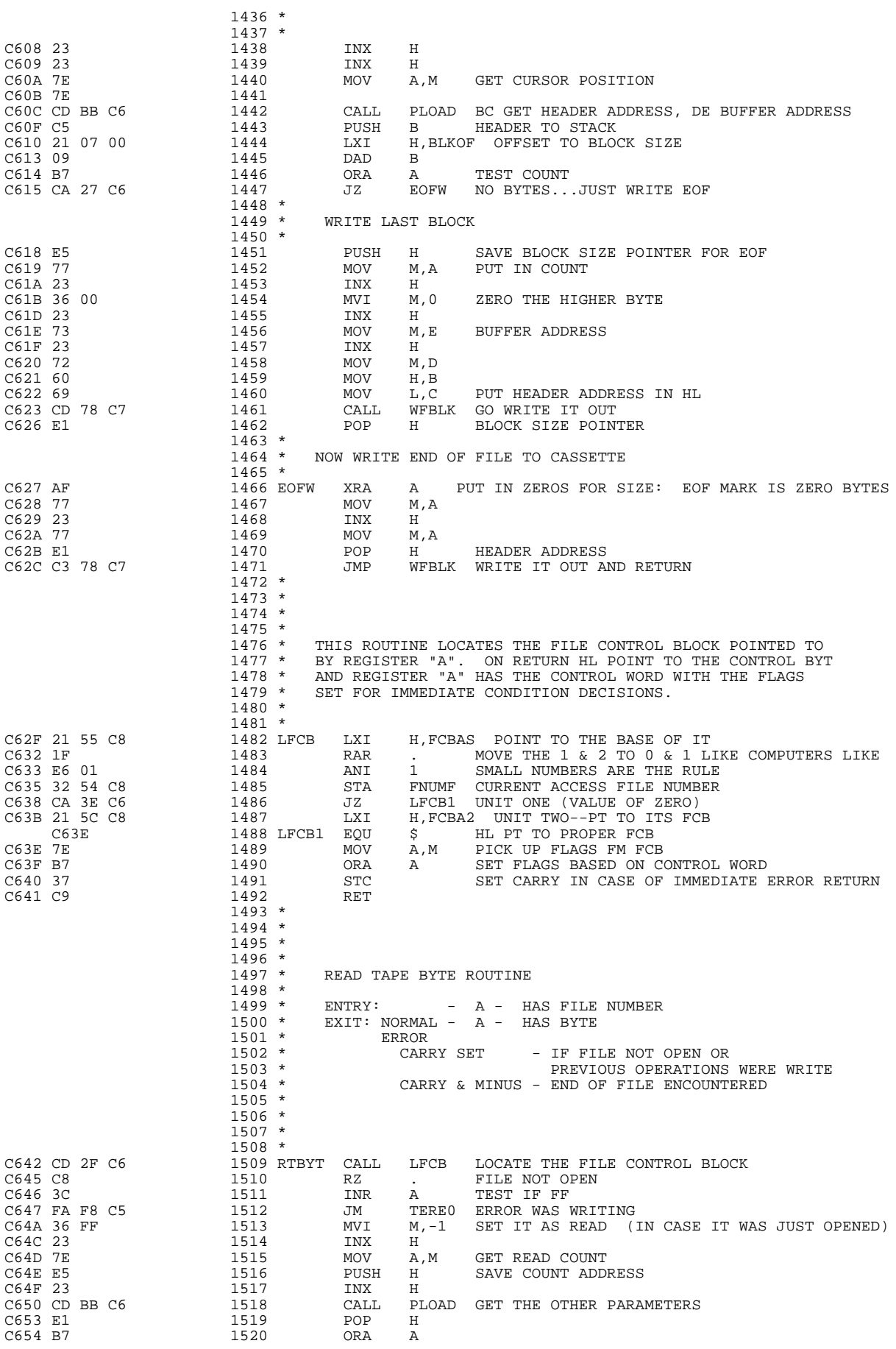

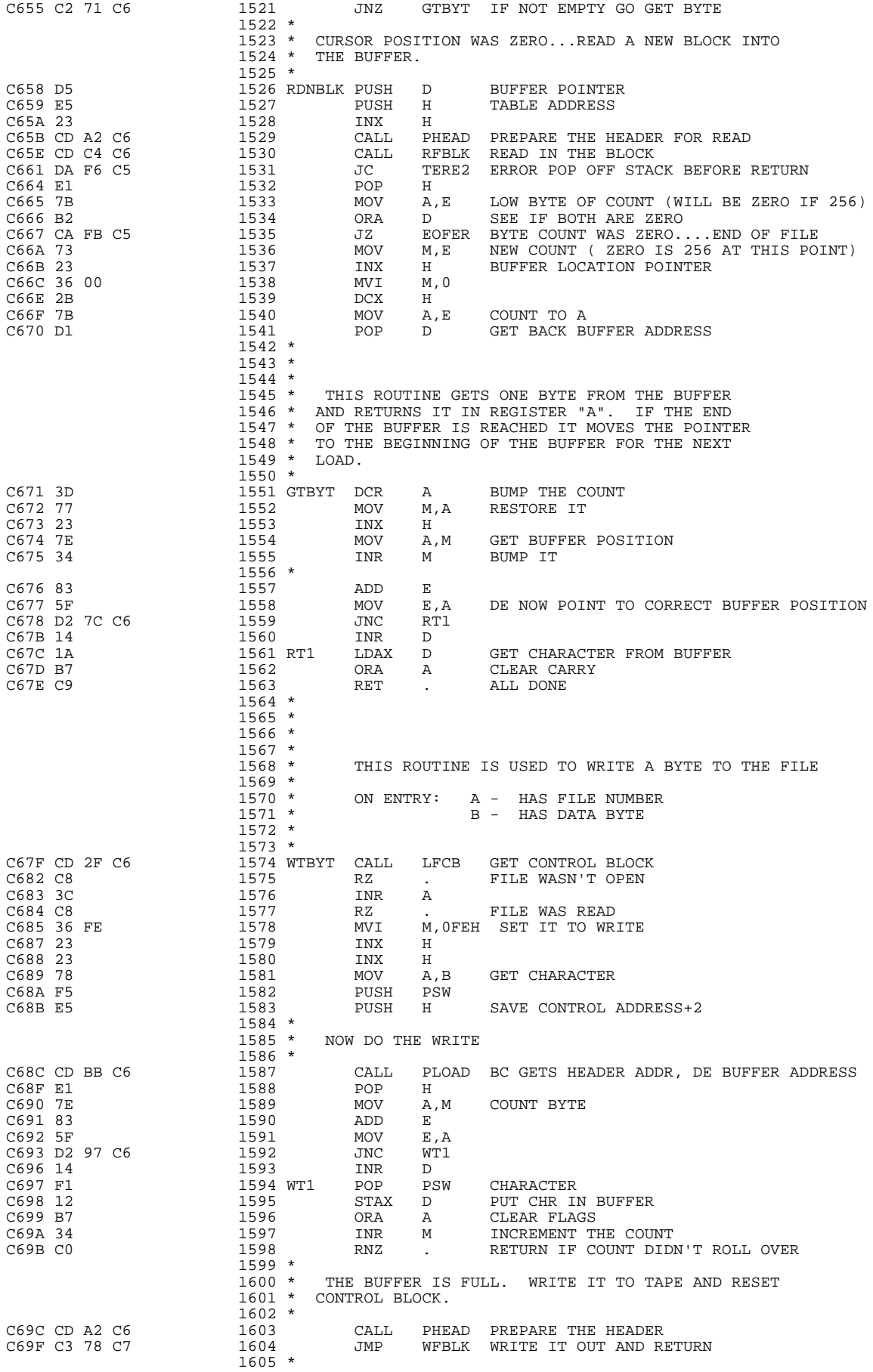

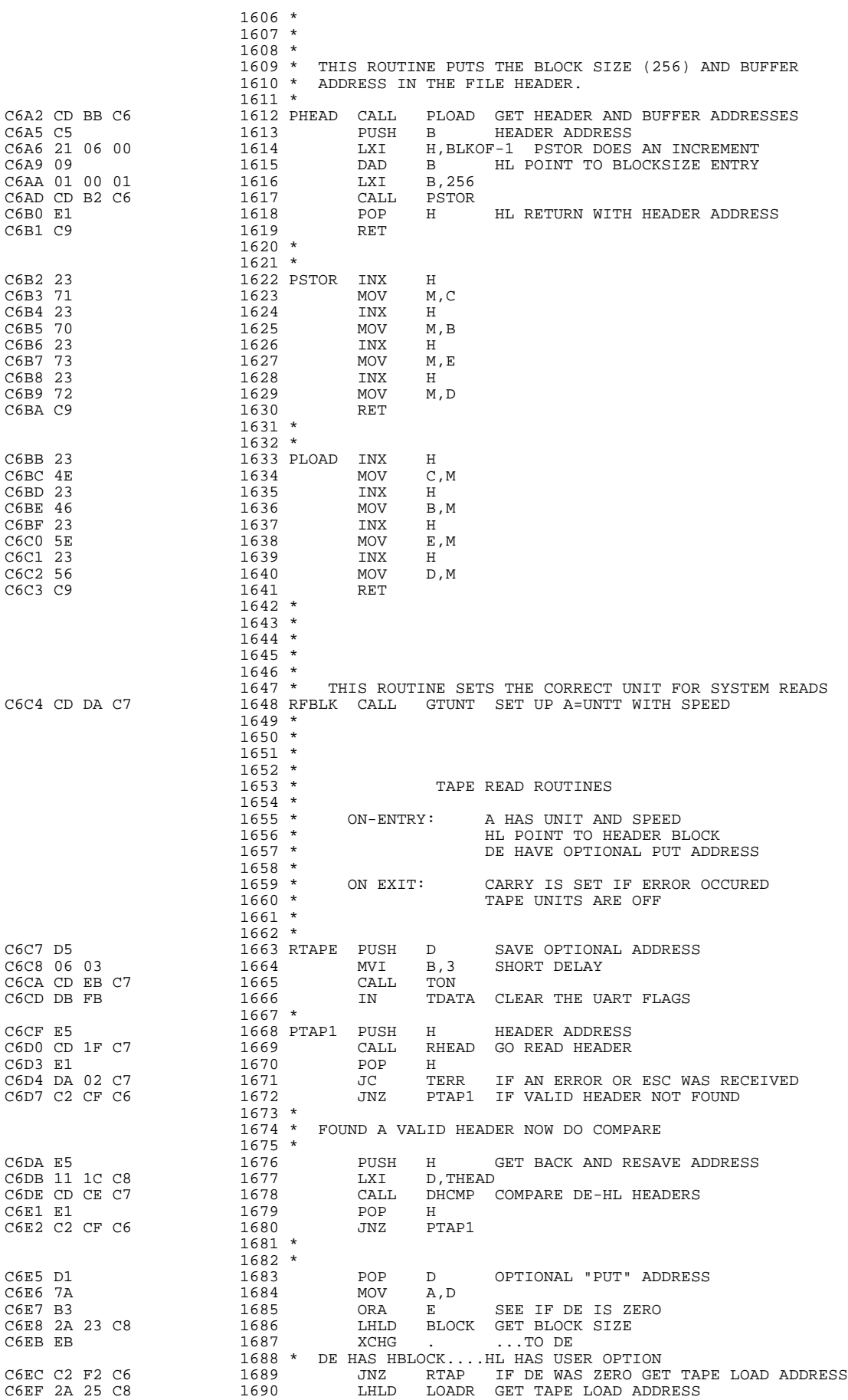

 1691 \* 1692 \*<br>1693 \* 1693 \* THIS ROUTINE READS "DE" BYTES FROM THE TAPE 1694 \* TO ADDRESS HL. THE BYTES MUST BE FROM ONE 1694 \* TO ADDRESS HL. THE BYTES MUST BE FROM ONE 1695 \* CONTIGUOUS PHYSICAL BLOCK ON THE TAPE. CONTIGUOUS PHYSICAL BLOCK ON THE TAPE.  $1696 * 1697 *$ 1697 \* HL HAS "PUT" ADDRESS<br>1698 \* DE HAS SIZE OF TAPE I DE HAS SIZE OF TAPE BLOCK 1699 \*<br>1699 \*<br>1700 RTAP PUSH D SAVE SIZE FOR RETURN TO CALLING PROGRAM 1701 \*<br>1702 RTAP2 EOU  $\rm{CGF3}$   $\rm{C6F3}$   $\rm{C7}$   $\rm{1702}$  RTAP2 EQU  $\rm{C}$   $\rm{HERE}$  TO LOOP RDING RLKS  $\rm{CGF3}$  CD 11 C7  $\rm{C7}$   $\rm{1703}$   $\rm{CALL}$   $\rm{DCRCT}$  DROP COUNT,  $\rm{B=LEN}$  THIS I C6F3 CD 11 C7 1703 CALL DCRCT DROP COUNT, B=LEN THIS BLK C6F6 CA 0C C7 1704 JZ RTOFF ZERO=ALL DONE 1705 \*<br>1705 \*<br>C6F9 CD 40 C7 1706 C6F9 CD 40 C7 1706 CALL RHED1 READ THAT MANY BYTES<br>C6FC DA 02 C7 1707 JC TERR IF ERROR OR ESC C6FC DA 02 C7 1707 JC TERR IF ERROR OR ESC C6FF CA F3 C6 1708 JZ RTAP2 RD OK--READ SOME MORE 1709 \* 1710 \* ERROR RETURN 1711 \*  $\begin{tabular}{ccccc} C702 AF & & & & 1712 TERR & XRA & A \\ C703 & 37 & & & 1713 & & STC \\ \end{tabular}$ 1713 STC . SET ERROR FLAGS<br>1714 JMP RTOF1 C704 C3 0D C7 1715 \* 1716 \*<br>1717 TOFF C707 06 01 1717 TOFF MVI B,1<br>C709 CD ED C7 1718 CALL DELAY  $\begin{array}{lllllll} \texttt{C709} & \texttt{CD} & \texttt{ED} & \texttt{C7} & & & & \\ \texttt{C70C} & \texttt{AF} & & & & & 1719 & \texttt{RTOFF} & \texttt{XRA} \end{array}$ C70C AF 1719 RTOFF XRA A C70D D3 FA 1720 RTOF1 OUT TAPPT C70F D1 1721 POP D 1721 POP D RETURN BYTE COUNT 1722 C710 C9 1723 \* 1724 \*<br>
1725 DCRCT EQU C711 1725 DCRCT EQU \$ COMMON RTN TO COUNT DOWN BLK LENGTHS C711 AF 1726 XRA A CLR FOR LATER TESTS  $\begin{array}{cccccccccc} \texttt{C711 AF} & & & & 1726 & & & \texttt{XRA} & & \texttt{A} & & \texttt{CLR FOR LATER TESTS} \\ \texttt{C712 47} & & & & & 1727 & & & \texttt{MOV} & & \texttt{B,A} & & \texttt{SET THIS BLK LEN=25} \end{array}$ C712 47 1727 MOV B,A SET THIS BLK LEN=256  $\begin{array}{cccccccccc} \texttt{C713} & \texttt{B2} & & & & \texttt{1728} & & & \texttt{ORA} & & \texttt{D} & & \texttt{IS AMNT LEFT} & < \texttt{256} \\ \texttt{C714 C2 IC C7} & & & & & \texttt{1729} & & & \texttt{JNZ} & & \texttt{DCRC2 NO--REDUCE AMNT BY} \end{array}$ C714 C2 1C C7 1729 JNZ DCRC2 NO--REDUCE AMNT BY 256 C717 B3 1730 ORA E IS ENTIRE COUNT ZERO C718 C8 1731 RZ ALL DONE--ZERO THIS CONDITIOL C719 43 1732 MOV B,E SET THIS BLK LEN TO AMNT REMAININ(', C71A 5A 1733 MOV E,D MAKE ENTIRE COUNT ZERO NOW C71B C9 1734 RET . ALL DONE (NON-ZERO FLAG)<br>C71C 1735 DCRC2 EQU \$ REDUCE COUNT BY 256 C71C 15 1736 DCR D DROP BY 256<br>C71D B7 1737 ORA A FORCE NON-ZI C71D B7 1737 ORA A FORCE NON-ZERO FLAG NON-ZERO=NOT DONE YET (BLK LEN=256) 1739 \*  $1740 * 1741 *$ READ THE HEADER  $1742 *$ <br>  $1743 \text{ R}$ <br>  $1743 \text{ R}$  $\begin{array}{cccc} \texttt{C71F} & \texttt{06} & \texttt{0A} & \texttt{1743} & \texttt{RHEAD} & \texttt{MVI} & \texttt{B,10} & \texttt{FIND} & \texttt{10} & \texttt{NULLS} \\ \texttt{C721} & \texttt{CD} & \texttt{59} & \texttt{C7} & \texttt{1744} & \texttt{RHEAI} & \texttt{CALL} & \texttt{STAT} \end{array}$  $C721$  CD 59 C7  $1744$  RHEA1 CALL  $C724$  D8  $1745$  RC C724 D8 1745 RC . IF ESCAPE C725 DB FB 1746 IN TDATA IGNORE ERROR CONDITIONS C727 B7 C727 B7 1747 ORA A ZERO? C728 C2 1F C7 1748 JNZ RHEAD C72B 05 1749 DCR<br>C72C C2 21 C7 1750 JNZ RHEA1 LOOP UNTIL 10 IN A ROW 1751 \* WAIT FOR THE START CHARACTER  $C72F$  CD 6B C7  $1753 *$ <br>1754 SC  $\begin{array}{cccc} \texttt{C72F} & \texttt{CD} & \texttt{6B} & \texttt{C7} & \texttt{1754} & \texttt{SOHL} & \texttt{CALL} & \texttt{TAPIN} \\ \texttt{C732} & \texttt{D8} & & & & 1755 & \texttt{RC} & \texttt{.} \end{array}$  $C732$  D8  $C732$  P8  $C733$  FE 01  $C733$  FE 01 C733 FE 01  $\begin{array}{cccc} 1756 \\ C733 \end{array}$  CPI 1 ARE WE AT THE 01 YET (START CHAR) C735 DA 2F C7  $\begin{array}{cccc} 1757 \\ C735 \end{array}$ C735 DA 2F C7 1757 JC SOHL NO, BUT STIL ZEROES RHEAD NO, LOOK FOR ANOTHER 10 NULLS 1759 \*<br>1760 \* 1760 \* WE HAVE 10 (OR MORE) NULLS FOLLOWED IMMEDIATELY 1761 \* BY AN 01. NOW READ THE HEADER. BY AN 01. NOW READ THE HEADER.  $C73B$  21 1C  $C8$  1762 \* C73B 21 1C C8 1763 LXI H,THEAD POINT TO BUFFER C73E 06 10 1764 MVI B,HLEN LENGTH TO READ  $1765$  \*  $1766$  RHED1 EQU C740 1766 RHED1 EQU \$ RD A BLOCK INTO HL FOR B BYTES C740 0E 00 1767 MVI C,0 INIT THE CRC C740 0E 00 1767 MVI C,0 INIT THE CRC C742 1768 RHED2 EQU<br>
C742 CD 6B C7 1769 CALL  $1769$  CALL TAPIN GET A BYTE  $1770$  RC C745 D8 1770 RC<br>C746 77 1771 MOV C746 77 1771 MOV M,A STORE IT C747 23 1772 INX H INCREMENT ADDRESS C748 CD A4 C7 1773 CALL DOCRC GO COMPUTE THE CRC C74B 05 1774 DCR B WHOLE HEADER YET? RHED2 DO ALL THE BYTES

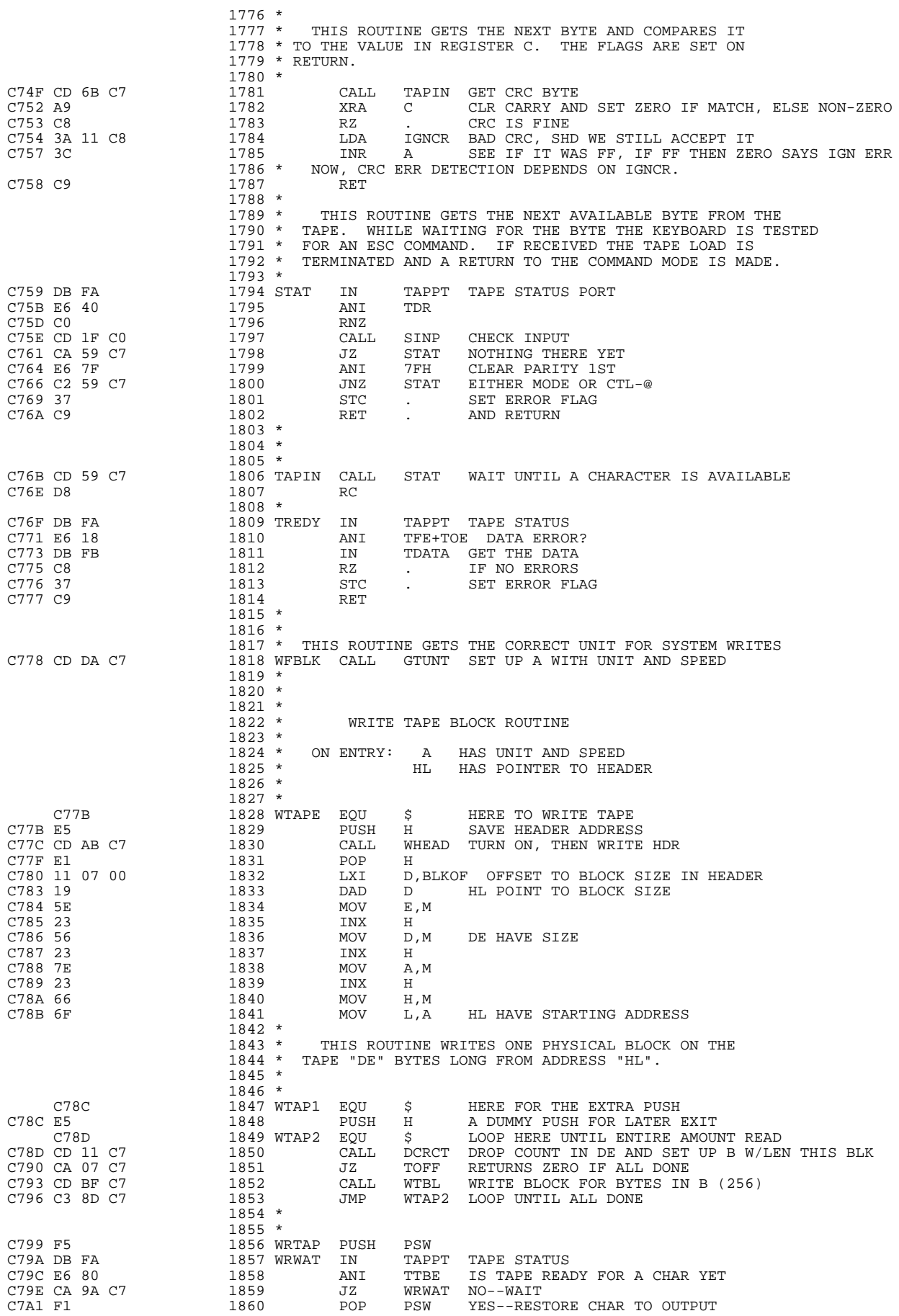

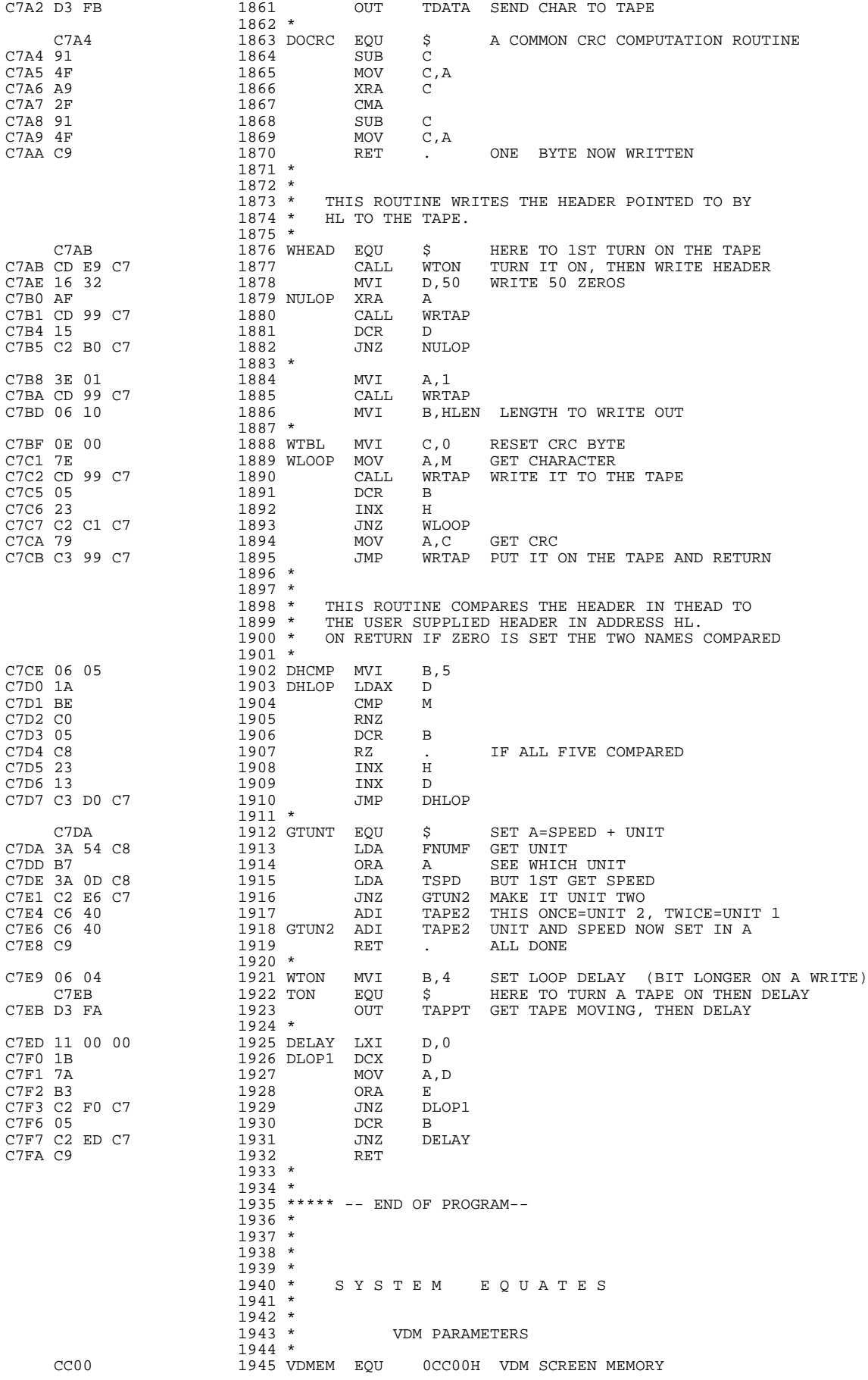

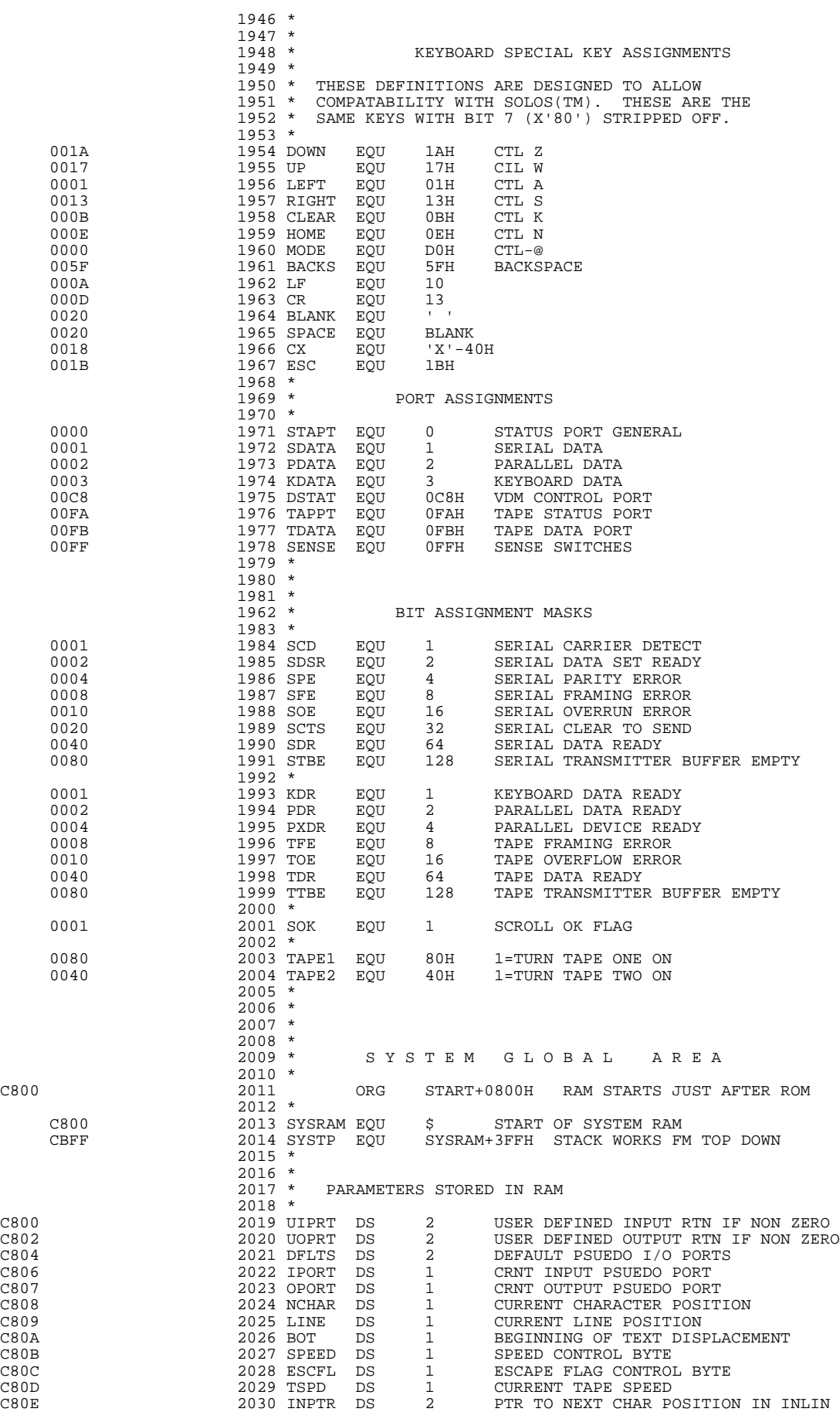

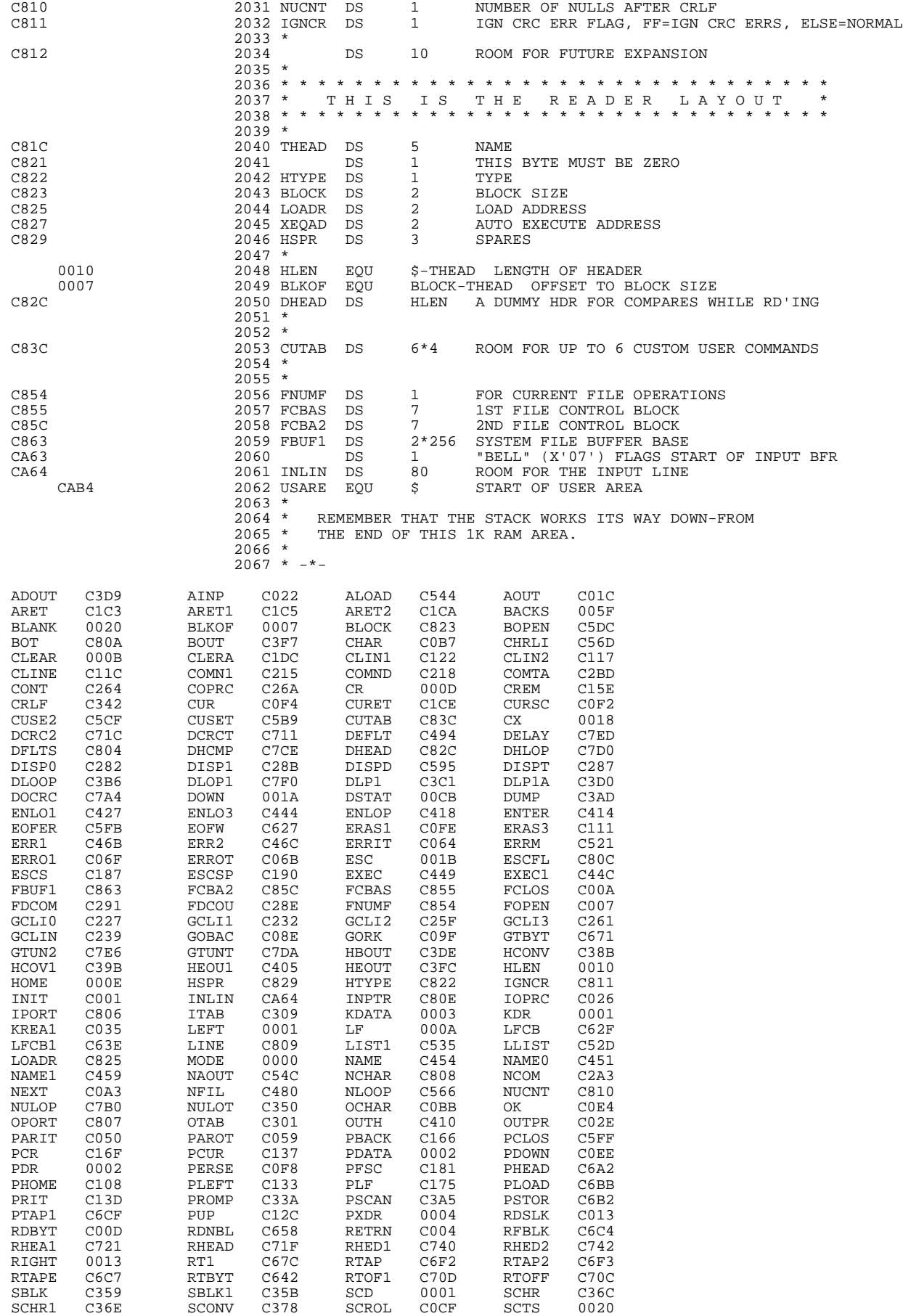

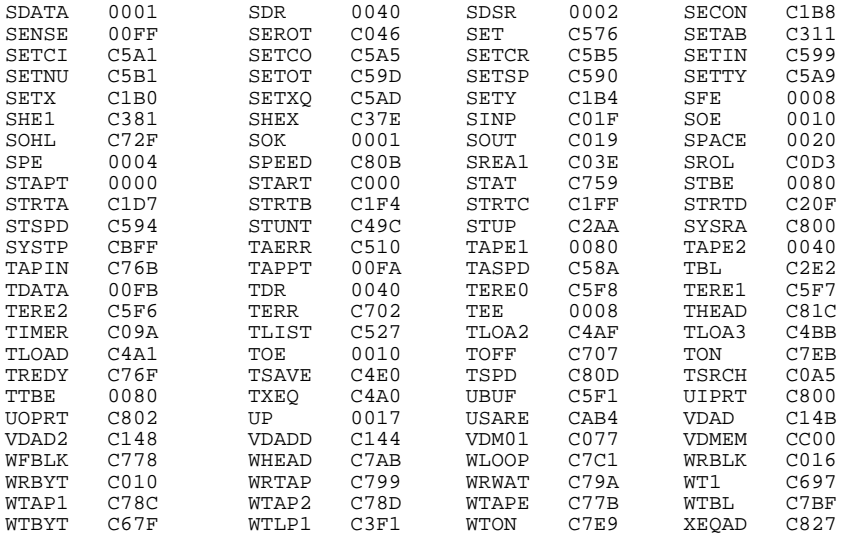

### **Waiting for BASIC-5**

A lot of people have asked why Sol BASIC-5 took so long to be released. The main reason is Processor's policy concerning the release of new products: we don't ship 'til we have the finalized version, and that means product PLUS documentation. We feel that our reputation is based on selling products that live up to the advertising claims, and we intend to live up to our reputation. (Note: we've never been forced to recall a product.)

We could have provided you with a version of our original BASIC-5 a long time ago, with a modification of only 12 instructions. But that wasn't what we advertised Sol BASIC-5 to be. And in getting it to be what we wanted, we kept thinking it would be neat to add just a couple more nifty features and then just one more and one more and . . . So as with all fanatics, one thing led to another 'til somebody remembered that this is a business and there are customers out there who could only stand so much "neat stuff" (especially if they had to wait until the year 2000).

Anyway, by now you will have received said BASIC-5, so load it in and run it for a while. We think you'll agree that it was almost worth the wait.

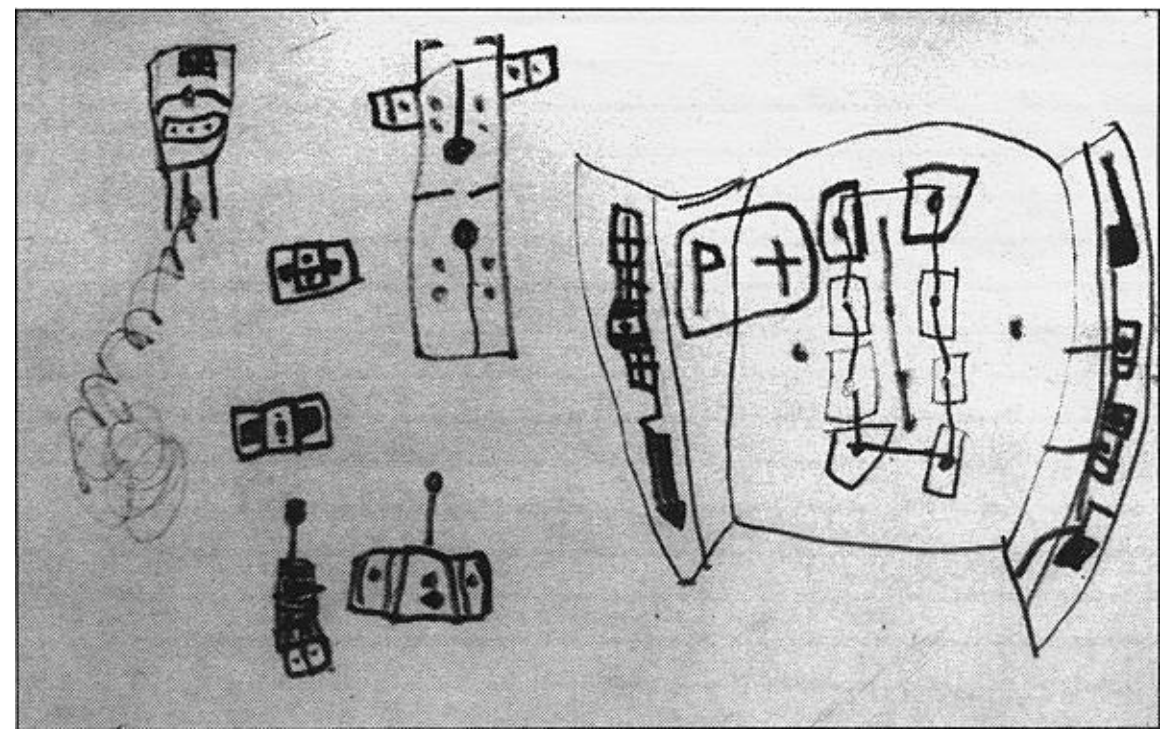

# Computer of the Future

*Drawing by Brian Marsh, Age 6.*

Contributions Welcome!

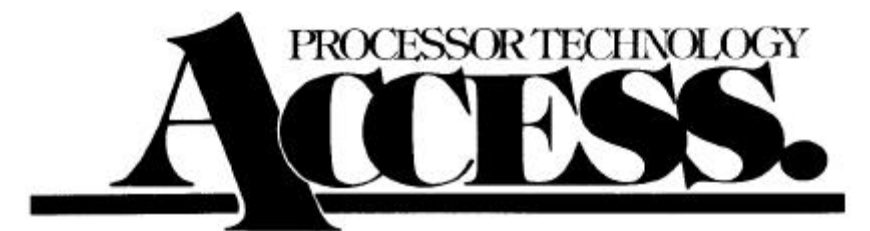

Processor Technology Corp. **6200 Hollis Street** Emeryville, CA 94608

**Bulk Rate** U.S. Postage PAID Permit No. 3729 Oakland, Calif.